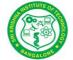

| SKIT      | Teaching Process  | Rev No.: 1.0    |
|-----------|-------------------|-----------------|
| Doc Code: | SKIT.Ph5b1.F03    | Date: 27-2-2019 |
| Title:    | Course Lab Manual | Page: 1 / 36    |

| 18ECL47: MICROCONTROLLER LAB                   | <u></u> 2  |
|------------------------------------------------|------------|
| A. LABORATORY INFORMATION                      | 2          |
| 1. Lab Overview                                | 2          |
| 2. Lab Content                                 |            |
| 3. Lab Material                                | 3          |
| 4. Lab Prerequisites:                          | 3          |
| 5. General Instructions                        | 3          |
| 6. Lab Specific Instructions                   | <u></u> 4  |
| B. OBE PARAMETERS                              | 4          |
| 1. Lab / Course Outcomes                       | 4          |
| 2. Lab Applications                            | <u>5</u>   |
| 3. Articulation Matrix                         | <u>5</u>   |
| 4. Curricular Gap and Content                  | 6          |
| C. COURSE ASSESSMENT                           | 7          |
| 1. Course Coverage                             | 7          |
| 2. Continuous Internal Assessment (CIA)        | 7          |
| D. EXPERIMENTS.                                | 7          |
| Experiment 01 : Data Transfer                  | 7          |
| Experiment 02 : Arithmatic Instructions.       | 10         |
| Arithmetic Instructions                        | <u></u> 10 |
| Experiment 03 : Counters                       | 12         |
| <u></u>                                        | 13         |
| Experiment 04 :Logical Instructions            | 13         |
|                                                | 16         |
| Experiment 05 : Subroutines.                   | 16         |
| Experiment 06 : Code Conversion                | 17         |
| Experiment 07: Timers and Serial Communication | 19         |
| Experiment 08 : Stepper Motor Interface        | 20         |
| Experiment 09 : DC Motor Interface             | 21         |
| Experiment 10 : LCD Interface                  | 23         |
| Experiment 11 : DAC Interface                  | 24         |
| Experiment 12 :ADC Interface.                  | 26         |
| Experiment 13 : Elevator Interface             | 28         |

Note: Remove "Table of Content" before including in CP Book

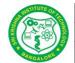

| SKIT      | Teaching Process  | Rev No.: 1.0    |
|-----------|-------------------|-----------------|
| Doc Code: | SKIT.Ph5b1.F03    | Date: 27-2-2019 |
| Title:    | Course Lab Manual | Page: 2 / 36    |

## **18ECL47: MICROCONTROLLER LAB**

## A. LABORATORY INFORMATION

#### 1. Lab Overview

| Degree:              | B.E                 | Program:       | EC          |
|----------------------|---------------------|----------------|-------------|
| Year / Semester :    | 2 / 4               | Academic Year: | 2019-20     |
| Course Title:        | Microcontroller Lab | Course Code:   | 18ECL47     |
| Credit / L-T-P:      | 2/ 2-0-0            | SEE Duration:  | 180 Minutes |
| Total Contact Hours: | 42 Hrs              | SEE Marks:     | 75 Marks    |
| CIA Marks:           | 40                  | Assignment     | 1 / Module  |
| Course Plan Author:  | Syeda N             | Sign           | Dt:         |
| Checked By:          |                     | Sign           | Dt:         |

#### 2. Lab Content

| Unit | Title of the Experiments                                                                                                    | Lab<br>Hours | Concept                                | Blooms<br>Level |
|------|----------------------------------------------------------------------------------------------------|--------------|----------------------------------------|-----------------|
| 1    | Data transfer – Program for block data movement, sorting, exchanging, finding largest element in an array.                      | 3            | Data<br>Transfer                       | L4<br>Analyze   |
| 2    | Arithmetic instructions: Addition, subtraction, multiplication and division. Square and cube operations for 16 bit numbers.     | 3            | Arithmatic<br>Operations               | L4              |
| 3    | Counters                                                                                                    | 3            | Counters                               | L4              |
| 4    | Boolean and logical instructions (bit manipulation).                                                                            | 3            | Bit<br>Manipulati<br>on<br>Operatins   | L4              |
| 5    | Conditional call and return instructions.                                                                                       | 3            | Subroutine                             | L4              |
| 6    | Code conversion programs – BCD to ASCII, ASCII to BCD, ASCII to decimal, Decimal to ASCII, Hexa decimal to and Decimal to hexa. | 3            | Code<br>Conversio<br>n                 | L4              |
| 7    | Programs to generate delay, Programs using serial port and on-chip timer/counters.                                              | 3            | Timer &<br>Serial<br>Communic<br>ation | L4              |
| 8    | Stepper motor interface.                                                                                                    | 3            | Peripheral<br>Interface                | L4              |
| 9    | DC motor interface for direction and speed control using PWM.                                                                   | 3            | Peripheral<br>Interface                | L4              |
| 10   | Alphanumerical LCD panel interface.                                                                                             | 3            | Peripheral<br>Interface                | L4              |
| 11   | Generate different waveforms: Sine, Square, Triangular, Ramp using DAC interface.                                               | 3            | Peripheral<br>Interface                | L4              |

Dept EC Prepared by

Checked by

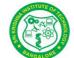

| SKIT      | Teaching Process  | Rev No.: 1.0    |
|-----------|-------------------|-----------------|
| Doc Code: | SKIT.Ph5b1.F03    | Date: 27-2-2019 |
| Title:    | Course Lab Manual | Page: 3 / 36    |

| 12 External A  | DC and Temperature control interface. | 3 | Peripheral | L4 |
|----------------|---------------------------------------|---|------------|----|
|                |                                       |   | Interface  |    |
| 13 Elevator in | nterface.                             | 3 | Peripheral | L4 |
|                |                                       |   | Interface  |    |

#### 3. Lab Material

| Unit | Details                                                             | Available       |
|------|---------------------------------------------------------------------|-----------------|
| 1    | Text books                                                          |                 |
|      | The 8051 Microcontroller and Embedded Systems Using Assembly        | In Lib and dept |
|      | and C 8051 Muhammad Ali Mazadi Pearson 2 nd Edition, 2008.          |                 |
|      |                                                                     |                 |
| 2    | Reference books                                                     |                 |
|      | The 8051 Microcontroller Kenneth Ayala Cengage Learning 3 rd        | In Lib and dept |
|      | Edition, 2005                                                       |                 |
|      | The 8051 Microcontroller and EmbeddedSystems Manish K Patel         | In Lib          |
|      | McGraw Hill 2014                                                    |                 |
|      | Microcontrollers: Architecture, Programming, Interfacing and System | In Lib          |
|      | Design Raj Kamal Pearson 1 st Edition, 2012                         |                 |
| 3    | Others (Web, Video, Simulation, Notes etc.)                         |                 |
|      | VTU elearning                                                       | Not Available   |
|      | Nptel.ac.in for videoes                                             | Not Available   |

## 4. Lab Prerequisites:

| -   | _        | Base Course:      |                                            | -   | -       |
|-----|----------|-------------------|--------------------------------------------|-----|---------|
| SNo | Course   | Course Name       | Topic / Description                        | Sem | Remarks |
|     | Code     |                   |                                            |     |         |
| 1   | 17ELN14/ | Basic Electronics | 4/Microcontroller/Architecture and stepper | 1/2 |         |
|     | 24       |                   | motor Intereface                           |     |         |

Note: If prerequisites are not taught earlier, GAP in curriculum needs to be addressed. Include in Remarks and implement in B.5.

#### **5. General Instructions**

| SNo | Instructions                                                                                                    | Remarks |
|-----|----------------------------------------------------------------------------------------------------|---------|
| 1   | Observation book and Lab record are compulsory.                                                                                                    |         |
| 2   | Students should report to the concerned lab as per the time table.                                                                                                    |         |
| 3   | After completion of the program, certification of the concerned staff in-charge in the observation book is necessary.                                                               |         |
|     | Student should bring a notebook of 100 pages and should enter<br>the readings /observations into the notebook while performing the<br>experiment.                                   |         |
| 5   | The record of observations along with the detailed experimental procedure of the experiment in the Immediate last session should be submitted and certified staff member in-charge. |         |

Dept EC

Prepared by Checked by Approved

| AN HETITUTE OF THE | SKIT      | Teaching Process  | Rev No.: 1.0    |
|--------------------|-----------|-------------------|-----------------|
|                    | Doc Code: | SKIT.Ph5b1.F03    | Date: 27-2-2019 |
| MANGALORE X        | Title:    | Course Lab Manual | Page: 4 / 36    |

| Copyrigh | t ©2017. cAAS. All rights reserved.                                  |
|----------|----------------------------------------------------------------------|
| 6        | Should attempt all problems / assignments given in the list          |
|          | session wise.                                                        |
| 7        | It is responsibility to create a separate directory to store all the |
|          | programs, so that nobody else can read or copy.                      |
| 8        | When the experiment is completed, should disconnect the setup        |
|          | made by them, and should return all the components/instruments       |
|          | taken for the purpose.                                               |
| 9        | Any damage of the equipment or burn-out components will be           |
|          | viewed seriously either by putting penalty or by dismissing the      |
|          | total group of students from the lab for the semester/year           |
| 10       | Completed lab assignments should be submitted in the form of a       |
|          | Lab Record in which you have to write the algorithm, program         |
|          | code along with comments and output for various inputs given         |

# **6. Lab Specific Instructions**

| SNo | Specific Instructions                      | Remarks |
|-----|--------------------------------------------|---------|
| 1   | Start computer                             |         |
| 2   | Open the Keil software                     |         |
| 3   | Create new project                         |         |
| 4   | Select new file.                           |         |
| 5   | Write the program                          |         |
| 6   | Save the program with .am or .c extension. |         |
| 7   | Assemble/ Compile the program F9           |         |
| 8   | Execute the program F10                    |         |

## **B. OBE PARAMETERS**

### 1. Lab / Course Outcomes

| # | COs                                        | Teach. | Concept    | Instr    | Assessment | Blooms  |
|---|--------------------------------------------|--------|------------|----------|------------|---------|
|   |                                            | Hours  |            | Method   | Method     | ' Level |
| 1 | Develop the program for moving             | 10     | Data       | Lecture  | Test and   | L4      |
|   | data within memory locations in            |        | Transfer   | and      | Viva       |         |
|   | assembly language                          |        |            | executio |            |         |
|   |                                            |        |            | n        |            |         |
| 2 | Develop the program for                    | 06     | Arithmatic | Lecture  | Test and   | L4      |
|   | additin, substraction, multiplication, div |        | Operations | and      | Viva       |         |
|   | ision, square and root in assembly         |        |            | executio |            |         |
|   | language                                   |        |            | n        |            |         |
| 3 | Develop the program for UP/DOWN            | 07     | Counters   | Lecture  | Test and   | L4      |
|   | Counters in assembly language              |        |            | and      | Viva       |         |
|   |                                            |        |            | executio |            |         |
|   |                                            |        |            | n        |            |         |

Dept EC Prepared by

Checked by

Approved

| MSTITUTE OF                                                                                                    |
|----------------------------------------------------------------------------------------------------|
| <b>100</b> → 100 × 100 × 100 |
| <b>E E S S S</b>                                                                                                    |
| * BANGALORE *                                                                                                    |

| SKIT      | Teaching Process  | Rev No.: 1.0    |
|-----------|-------------------|-----------------|
| Doc Code: | SKIT.Ph5b1.F03    | Date: 27-2-2019 |
| Title:    | Course Lab Manual | Page: 5 / 36    |

| MANGALORE         | Titlo: Ocureo Lab Mariaar                                                                                                    |    |                                        |                                 | 1 ago. 07 00     |    |
|-------------------|----------------------------------------------------------------------------------------------------|----|----------------------------------------|---------------------------------|------------------|----|
| Copyright ©2017 4 | Develop the program for logical and boolean operations in assembly language                                                                      | 03 | Bit<br>Manipulatio<br>n Operatins      |                                 | Test and<br>Viva | L4 |
| 5                 | Develop the program to call subroutine within main routine in assembly language                                                                  | 03 | Subroutine                             | Lecture<br>and<br>executio<br>n | Test and<br>Viva | L4 |
| 6                 | Develop the program for BCD to ASCII, ASCII to BCD, ASCII to decimal, Decimal to ASCII, Hexa decimal to and Decimal to hexa in assembly language | 03 | Code<br>Conversion                     | Lecture<br>and<br>executio<br>n | Test and<br>Viva | L4 |
| 7                 | Develop the program to generate time delay and serial communication using assembly language.                                                     | 03 | Timer &<br>Serial<br>Communic<br>ation | Lecture<br>and<br>executio<br>n | Test and<br>Viva | L4 |
| 8                 | Develop the program to interface stepper motor with 8051 using hardware boards.                                                                  | 03 | Peripheral<br>Interface                | Demonst<br>rate                 | Test and<br>Viva | L4 |
| 9                 | Develop the program to interface DC motor with 8051 using hardware boards.                                                                       | 03 | Peripheral<br>Interface                | Demonst<br>rate                 | Test and<br>Viva | L4 |
| 10                | Develop the C program to interface LCD PANEL with 8051 using hardware boards.                                                                    | 03 | Peripheral<br>Interface                | Demonst<br>rate                 | Test and<br>Viva | L4 |
| 11                | Develop the C program to interface DAC with 8051 to generate sine, square, triangular and ramp waveforms using hardware boards.                  | 03 | Peripheral<br>Interface                | Demonst<br>rate                 | Test and<br>Viva | L4 |
| 12                | Develop the C program to interface ADC with 8051 for temperature control using hardware board.                                                   | 03 | Peripheral<br>Interface                | Demonst<br>rate                 | Test and<br>Viva | L4 |
| 13                | Develop the C program to interface elevator with 8051 using hardware board.                                                                      | 03 | Peripheral<br>Interface                | Demonstrat<br>e                 | Test and Viva    | L4 |

Note: Identify a max of 2 Concepts per unit. Write 1 CO per concept.

# 2. Lab Applications

| SNo | Application Area                                                   | CO  | Level |
|-----|--------------------------------------------------------------------|-----|-------|
| 1   | Data move between processor and peripheral devices.                | CO1 | L4    |
| 2   | Calculators                                                        | CO2 | L4    |
| 3   | Generate PWM signal to control speed of motor or to count extrenal | CO1 | L4    |

Dept EC
Prepared by Checked by Approved

| INSTITUTE OF  |
|---------------|
| SOCATE N      |
|               |
| * BANCALORE * |

| SKIT      | Teaching Process  | Rev No.: 1.0    |
|-----------|-------------------|-----------------|
| Doc Code: | SKIT.Ph5b1.F03    | Date: 27-2-2019 |
| Title:    | Course Lab Manual | Page: 6 / 36    |

| events .  4 Bit masking. Code conversion(logic & rotate instruction) & serial CO2 L4 devices.  5 All Programming languages. CO1 L4 6 Keyboard, Printers and monitors (BCD to ASCII). CO2 L4 7 Use for generating precise time delays in many electronic equipment such as CPU, washing Machine and microwave oven. Long distance communication.  8 Automation systems, image scanners, computer printers and disc CO3 L4 drivers.  9 Elevators, air compressor, vaccum cleaner and hair driver etc CO4 L4 10 Bank, Bus, digital watch, TV etc CO3 L4 11 ECG Machines | Copyright @ | 2017. cAAS. All rights reserved.                               |     |    |
|----------------------------------------------------------------------------------------------------|-------------|----------------------------------------------------------------|-----|----|
| devices.  5 All Programming languages.  6 Keyboard, Printers and monitors (BCD to ASCII).  7 Use for generating precise time delays in many electronic equipment such as CPU, washing Machine and microwave oven. Long distance communication.  8 Automation systems, image scanners, computer printers and disc CO3 L4 drivers.  9 Elevators, air compressor, vaccum cleaner and hair driver etc CO4 L4  10 Bank, Bus, digital watch, TV etc CO3 L4                                                                                                    |             | events.                                                        |     |    |
| 5 All Programming languages. 6 Keyboard, Printers and monitors (BCD to ASCII). 7 Use for generating precise time delays in many electronic equipment such as CPU, washing Machine and microwave oven. Long distance communication. 8 Automation systems, image scanners, computer printers and disc CO3 L4 drivers. 9 Elevators, air compressor, vaccum cleaner and hair driver etc CO4 L4 10 Bank, Bus, digital watch, TV etc CO3 L4                                                                                                    | 4           | ,                                                              | CO2 | L4 |
| 7 Use for generating precise time delays in many electronic equipment such as CPU, washing Machine and microwave oven. Long distance communication.  8 Automation systems, image scanners, computer printers and disc CO3 L4 drivers.  9 Elevators, air compressor, vaccum cleaner and hair driver etc CO4 L4  10 Bank, Bus, digital watch, TV etc CO3 L4                                                                                                    | 5           |                                                                | CO1 | L4 |
| such as CPU, washing Machine and microwave oven. Long distance communication.  8 Automation systems, image scanners, computer printers and disc CO3 L4 drivers.  9 Elevators, air compressor, vaccum cleaner and hair driver etc CO4 L4  10 Bank, Bus, digital watch, TV etc CO3 L4                                                                                                    | 6           | Keyboard, Printers and monitors (BCD to ASCII).                | CO2 | L4 |
| drivers.  9 Elevators, air compressor, vaccum cleaner and hair driver etc  10 Bank, Bus, digital watch, TV etc  CO3 L4                                                                                                    | 7           | such as CPU, washing Machine and microwave oven. Long distance |     | L4 |
| 10 Bank, Bus, digital watch, TV etc CO3 L4                                                                                                    | 8           |                                                                | CO3 | L4 |
| Darik, Dus, digital water, 17 etc                                                                                                    | 9           | Elevators, air compressor, vaccum cleaner and hair driver etc  | CO4 | L4 |
| 11 ECG Machines CO4 L4                                                                                                    | 10          | Bank, Bus, digital watch, TV etc                               | CO3 | L4 |
|                                                                                                    | 11          | ECG Machines                                                   | CO4 | L4 |
| Computer, mobile and in all data acquisition systems.                                                                                                    | 12          | Computer, mobile and in all data acquisition systems.          | CO3 | L4 |
| 13 In all multistorage building . CO4 L4                                                                                                    | 13          | In all multistorage building .                                 | CO4 | L4 |

Note: Write 1 or 2 applications per CO.

#### 3. Articulation Matrix

# (CO - PO MAPPING)

| -        | Course Outcomes                                                                                                | Program Outcomes |    |    |    |    |    |    |    |   |    |    |    |       |
|----------|----------------------------------------------------------------------------------------------------|------------------|----|----|----|----|----|----|----|---|----|----|----|-------|
| #        | COs                                                                                                    | РО               | РО | РО | РО | РО | РО | РО | РО |   | РО |    |    | Level |
|          |                                                                                                    | 1                | 2  | 3  | 4  | 5  | 6  | 7  | 8  | 9 | 10 | 11 | 12 |       |
| 18EC46.1 | Develop the program for moving data within memory locations in assembly language                               |                  | 2  |    | 2  | 2  |    |    |    |   | 1  |    | 1  | L2    |
|          | Develop the program for additin, substraction, multiplicat ion, division, square and root in assembly language |                  | 2  | 2  | 1  | 1  |    |    |    |   | 1  |    | 1  | L4    |
|          | Develop the program for<br>UP/DOWN Counters in<br>assembly language                                            |                  | 2  |    | 2  | 2  |    |    |    |   | 1  |    | 1  | L2    |
| 18EC46.4 | Develop the program for logical and boolean operations in assembly language                                    |                  | 2  | 2  | 1  | 1  |    |    |    |   | 1  |    | 1  | L4    |
|          | Develop the program to call<br>subroutine within main routine<br>in assembly language                          |                  | 2  |    | 2  | 2  |    |    |    |   | 1  |    | 1  | L2    |
| 18EC46.6 | 3                                                                                                    | 2                |    | 2  | 2  |    |    |    |    | 1 |    | 1  | L2 | L4    |
| 18EC46.7 | 3                                                                                                    | 2                | 2  | 1  | 1  |    |    |    |    | 1 |    | 1  | L4 | L4    |

| ANSTITUTE OF THE               | SKIT                                             | Teaching Process |                   |   |   |   |   |   |   |                 |     | Rev No.: 1.0 |      |   |   |     |
|--------------------------------|--------------------------------------------------|------------------|-------------------|---|---|---|---|---|---|-----------------|-----|--------------|------|---|---|-----|
|                                | Doc Code:                                        | SKIT.Ph5b1.F03   |                   |   |   |   |   |   |   | Date: 27-2-2019 |     |              |      |   |   |     |
| * SANGALORE *                  | Title:                                           |                  | Course Lab Manual |   |   |   |   |   |   |                 | Pag | e: 7         | / 36 |   |   |     |
| Copyright ©2017. c.f. 18EC46.8 | AS. All rights reserved.                         |                  | +0                | 2 | 2 | 3 | 2 |   |   |                 |     |              | 1    |   | 1 | L4  |
| 10201010                       | 1                                                | the program      |                   |   | 3 | 3 | 2 |   |   |                 |     |              | •    |   | ' | LT  |
|                                |                                                  | tepper motor \   |                   |   |   |   |   |   |   |                 |     |              |      |   |   |     |
| 18EC46.9                       | <del>                                     </del> | hardware board   |                   |   |   |   |   | _ | _ | _               |     | _            |      | 1 | 2 | 1.4 |
| 10EC40.9                       | 1                                                | the program      |                   | 3 | 3 | 3 | 3 | 2 | 1 | 1               | 2   | 1            | 2    | 1 | 2 | L4  |
|                                |                                                  | C motor with 8   | 051               |   |   |   |   |   |   |                 |     |              |      |   |   |     |
|                                |                                                  | vare boards.     |                   |   |   |   |   |   |   |                 |     |              |      |   |   |     |
| 18EC46.10                      | Develop th                                       | ne C program     | to                | 3 | 3 | 3 | 2 |   |   |                 |     |              | 1    |   | 1 | L4  |
|                                | interface L                                      | CD PANEL \       | with              |   |   |   |   |   |   |                 |     |              |      |   |   |     |
|                                | 8051 using                                       | ı hardware boar  | ds.               |   |   |   |   |   |   |                 |     |              |      |   |   |     |
| 18EC46.11                      | Develop th                                       | ne C program     | to                | 3 | 3 | 3 | 3 | 2 | 1 | 1               | 2   | 1            | 2    | 1 | 2 | L4  |
|                                | interface D                                      | AC with 8051     | to                |   |   |   |   |   |   |                 |     |              |      |   |   |     |
|                                | generate                                         | sine, squa       | are,              |   |   |   |   |   |   |                 |     |              |      |   |   |     |
|                                | triangular                                       | and ra           | mp                |   |   |   |   |   |   |                 |     |              |      |   |   |     |
|                                | waveforms                                        | using hardw      | are               |   |   |   |   |   |   |                 |     |              |      |   |   |     |
|                                | boards.                                          | <b>G</b>         |                   |   |   |   |   |   |   |                 |     |              |      |   |   |     |
| 18EC46.12                      | Develop th                                       | ne C program     | to                | 3 | 3 | 3 | 2 |   |   |                 |     |              | 1    |   | 1 | L4  |
|                                |                                                  | DC with 8051     |                   |   |   |   |   |   |   |                 |     |              |      |   |   |     |
|                                | temperature                                      | e control us     | sina              |   |   |   |   |   |   |                 |     |              |      |   |   |     |
|                                | hardware b                                       |                  | 3                 |   |   |   |   |   |   |                 |     |              |      |   |   |     |
| 18EC46.13                      | +                                                | ne C program     | to                | 3 | 3 | 3 | 3 | 2 | 1 | 1               | 2   | 1            | 2    | 1 | 2 | L4  |
|                                | -                                                | levator with 8   |                   | - | - | - |   |   |   |                 |     |              |      |   |   |     |
|                                | using hardy                                      |                  |                   |   |   |   |   |   |   |                 |     |              |      |   |   |     |
| 18EC46.                        | Average                                          | 200101           |                   |   |   |   |   |   |   |                 |     |              |      |   |   |     |
|                                | 1                                                |                  |                   |   |   |   |   |   |   |                 |     |              | 1    |   |   |     |

Note: Mention the mapping strength as 1, 2, or 3

## 4. Curricular Gap and Content

| SNo | Gap Topic | Actions Planned | Schedule Planned | Resources Person | PO Mapping |
|-----|-----------|-----------------|------------------|------------------|------------|
| 1   |           |                 |                  |                  |            |
| 2   |           |                 |                  |                  |            |
| 3   |           |                 |                  |                  |            |
| 4   |           |                 |                  |                  |            |
| 5   |           |                 |                  |                  |            |
|     |           |                 |                  |                  |            |
|     |           |                 |                  |                  |            |

Note: Write Gap topics from A.4 and add others also.

Note: Anything not covered above is included here.

## **C. COURSE ASSESSMENT**

## 1. Course Coverage

| Unit | Title                   | Teachi | No. of question in Exam |       |       |       | CO    | Levels |     |     |    |
|------|-------------------------|--------|-------------------------|-------|-------|-------|-------|--------|-----|-----|----|
|      |                         | ng     | CIA-1                   | CIA-2 | CIA-3 | Asg-1 | Asg-2 | Asg-3  | SEE |     |    |
|      |                         | Hours  |                         |       |       |       |       |        |     |     |    |
| 1    | Data Transfer           | 03     | 1                       | _     | _     | -     | -     | -      | 1   | CO1 | L4 |
| 2    | Arithmatic Instructions | 03     | 1                       | _     | _     | -     | -     | -      | 1   | CO2 | L4 |

Dept EC

Prepared by Checked by Approved

| NA INS  | TITUTE OF THE                   | SKIT                    |               | -  | Teachi | ng Pro | cess |   |   |      | Rev          | No.: 1.0 |     |
|---------|---------------------------------|-------------------------|---------------|----|--------|--------|------|---|---|------|--------------|----------|-----|
| AN KANS |                                 | Doc Code:               | SKIT.Ph5b1.F0 | 13 |        |        |      |   |   |      | Date         | : 27-2-2 | 019 |
| * BA    | Title: Course Lab Manual        |                         |               |    |        |        |      |   |   | Page | Page: 8 / 36 |          |     |
| Copyrig | ht ©2017. cA                    | AS. All rights reserved |               |    |        |        |      |   |   |      |              |          |     |
| 3       | Counter                         | rs                      |               | 03 | 1      | -      | -    | - | - | -    | 1            | CO3      | L4  |
| 4       | Logical                         | Instructions            |               | 03 | 1      | -      | -    | - | - | -    | 1            | CO4      | L4  |
| 5       | Subrout                         | tines                   |               | 03 | 1      | -      | -    | - | • | -    | 1            | CO5      | L4  |
| 6       | Code C                          | onversion               |               | 03 | 1      | -      | -    | - | - | -    | 1            | CO6      | L4  |
| 7       | Timers and Serial Communication |                         |               | 03 | 1      | -      | -    | - | - | -    | 1            | CO7      | L4  |
| 8       | Stepper Motor Interface         |                         |               | 03 | -      | 1      | -    | - | - | -    | 1            | CO8      | L4  |
| 9       | DC Mo                           | tor Interface           |               | 03 | -      | 1      | -    | - | - | -    | 1            | CO9      | L4  |
| 10      | LCD Interface                   |                         |               | 03 | _      | 1      | -    | - | _ | -    | 1            | CO10     | L4  |
| 11      | DAC Interface                   |                         |               | 03 | -      | 1      | -    | - | - | -    | 1            | CO11     | L4  |
| 12      | 12 ADC Interface                |                         |               | 03 | -      | 1      | -    | - | - | -    | 1            | CO12     | L4  |
| 13      | Elevator Interface              |                         |               | 03 | _      | 1      | _    | - | _ | -    | 1            | CO13     | L4  |

60

Note: Write CO based on the theory course.

#### 2. Continuous Internal Assessment (CIA)

**Total** 

|                                          | ` '                |            |            |
|------------------------------------------|--------------------|------------|------------|
| Evaluation                               | Weightage in Marks | CO         | Levels     |
| CIA Exam – 1                             | 30                 | CO1, CO2   | L2         |
| CIA Exam – 2                             | 30                 | CO3,C04    | L4         |
| CIA Exam – 3                             | 30                 | CO4        | L4         |
|                                          |                    |            |            |
| Assignment - 1                           | 05                 | CO1, CO2   | L2         |
| Assignment - 2                           | 05                 | CO3,C04    | L4         |
| Assignment - 3                           | 05                 | CO4        | L4         |
|                                          |                    |            |            |
| Other Activities – define –<br>Slip test |                    | CO1 to CO4 | L2, L3, L4 |
| Final CIA Marks                          | 40                 | -          | -          |

SNo **Description** Marks Observation and Weekly Laboratory Activities 05 Marks Record Writing 10 Marks for each Expt Internal Exam Assessment 3 20 Marks 4 Internal Assessment 40 Marks SEE 60Marks Total 100 Marks

#### **D. EXPERIMENTS**

#### **Experiment 01 : Data Transfer**

| - | Experiment No.:      | 1                                                                  | Marks | 10 | Date    | Date        |  |
|---|----------------------|--------------------------------------------------------------------|-------|----|---------|-------------|--|
|   |                      |                                                                    |       |    | Planned | Conducted   |  |
| 1 | Title                | Data Transfer                                                      |       |    |         |             |  |
| 2 | Course Outcomes      | Develop the program for moving data within memory locations in ass |       |    |         | in assembly |  |
|   |                      | language                                                           |       |    |         |             |  |
| 3 | Aim                  | Exercise on data transfer instructions.                            |       |    |         |             |  |
| 4 | Material / Equipment | ntComputer ,kiel software                                          |       |    |         |             |  |
|   | Required             |                                                                    |       |    |         |             |  |

Dept EC

Prepared by Checked by Approved

| A MSTITUTE OF A |
|-----------------|
|                 |
| 5 ( 5 )         |
| Que of          |

| SKIT      | Teaching Process  | Rev No.: 1.0    |
|-----------|-------------------|-----------------|
| Doc Code: | SKIT.Ph5b1.F03    | Date: 27-2-2019 |
| Title:    | Course Lab Manual | Page: 9 / 36    |

| WGALON AND AND AND AND AND AND AND AND AND AN                 |                                                           | 1 age. 97 30      |
|---------------------------------------------------------------|-----------------------------------------------------------|-------------------|
| Copyright ©2017. cAAS. All rights reserved  5 Theory, Formula |                                                           |                   |
| Principle, Concept                                            | 4,                                                        |                   |
| 6 Procedure, Program                                          | ecton 1: ctart                                            |                   |
| Activity, Algorithm                                           | heaten 2 with me granening                                |                   |
| Pseudo Code                                                   | •step 2: write programming                                |                   |
|                                                               | •step 3: save the program                                 |                   |
|                                                               | •step 4: assemble                                         |                   |
|                                                               | <ul><li>step 5:if error then correct the errors</li></ul> |                   |
|                                                               | •step 6:run                                               |                   |
|                                                               | •step 7:stop                                              |                   |
|                                                               |                                                           |                   |
|                                                               | 1 ALD to transfer a butoe of data from location           | y to location v   |
|                                                               | 1. ALP to transfer n-bytes of data from location          | i x to location y |
|                                                               | without overlap.                                          |                   |
|                                                               | ORG 0000H                                                 |                   |
|                                                               | MOV R3,#04H                                               |                   |
|                                                               | MOV R0,#30H                                               |                   |
|                                                               | MOV R1,#40H                                               |                   |
|                                                               | AGAIN:MOV A,@R0                                           |                   |
|                                                               | MOV @R1,A                                                 |                   |
|                                                               | INC R0                                                    |                   |
|                                                               | INC R1                                                    |                   |
|                                                               |                                                           |                   |
|                                                               | DJNZ R3,AGAIN                                             |                   |
|                                                               | END                                                       |                   |
|                                                               |                                                           |                   |
|                                                               | 2.ALP to exchange n-bytes of data between location        | on x and location |
|                                                               | y.(without using XCH)                                     |                   |
|                                                               | ORG 0000H                                                 |                   |
|                                                               | MOV R3,#04H                                               |                   |
|                                                               | MOV R0,#30H                                               |                   |
|                                                               | MOV R1,#40H                                               |                   |
|                                                               | ·                                                         |                   |
|                                                               | AGAIN:MOV A,@R0                                           |                   |
|                                                               | MOV 60H,@R1                                               |                   |
|                                                               | MOV @R0,60H                                               |                   |
|                                                               | MOV @R1,A                                                 |                   |
|                                                               | INC R0                                                    |                   |
|                                                               | INC R1                                                    |                   |
|                                                               | DJNZ R3,AGAIN                                             |                   |
|                                                               | END                                                       |                   |
|                                                               |                                                           |                   |
|                                                               |                                                           |                   |
|                                                               | 2 ALD to evaluate a button of data between the            | o location was-   |
|                                                               | 3. ALP to exchange n-bytes of data between th             | e location x and  |
|                                                               | location y(with using XCH)                                |                   |
|                                                               | ORG 0000H                                                 |                   |
|                                                               | MOV R3,#04H                                               |                   |

| MSTITUTE OF                               |
|-------------------------------------------|
| <b>9</b>                                  |
| <b>E</b> ( <b>5</b> ( <b>5</b> ) <b>5</b> |
| 84MON ORE *                               |

| SKIT      | Teaching Process  | Rev No.: 1.0    |
|-----------|-------------------|-----------------|
| Doc Code: | SKIT.Ph5b1.F03    | Date: 27-2-2019 |
| Title:    | Course Lab Manual | Page: 10 / 36   |

Copyright ©2017. cAAS. All rights reserved MOV R0,#30H MOV R1,#40H AGAIN:MOV A,@R0 XCH A,@R1 MOV @R0,A INC R0 INC R1 DJNZ R3, AGAIN END 4. ALP to find the largest in an array of numbers **ORG** H0000 MOV R2.#03H MOV R0,#40H RPT: MOV A,@R0 INC R0 MOV 50H,@R0 CJNE A,50H,NEXT SJMP **NCHNGE NEXT: JC NCHNGE** XCH A,@R0 DEC R0 MOV @R0,50H INC R0 NCHNGE: DJNZ R2,RPT **END** 5.ALP to sort the integers in ascending order using bubble sort. **ORG** H0000 MOV R2,#04H LOOP2:MOV R3.#04H MOV R0,#40H LOOP1:MOV A,@R0 INC R0 MOV 50H,@R0 CJNE A, 50H, NEXT SJMP **NCHNGE NEXT: JC NCHNGE** MOV @R0,A **DEC** R0 MOV @R0,50H

| A IN | TITUTE OF TA |
|------|--------------|
|      |              |
| E (  | <b>E S</b>   |
| 84   | WGAL ORE     |

| SKIT      | Teaching Process  | Rev No.: 1.0    |
|-----------|-------------------|-----------------|
| Doc Code: | SKIT.Ph5b1.F03    | Date: 27-2-2019 |
| Title:    | Course Lab Manual | Page: 11 / 36   |

Copyright ©2017. cAAS. All rights reserved. INC R0 NCHNGE:DJNZ R3,LOOP1 DJNZ R2,LOOP2 **END** 7 Block, Circuit, Model Diagram, Reaction Equation, Expected Graph 8 Observation Table, 1. Table, Look-up **INPUT** 30H: 93 48 96 5 Output 0 5 **OUTPUT** 40H: 93 48 96 0 2. **INPUT** 30H: 52 92 21 83 22 40H: 96 98 16 **OUTPUT** 30H: 22 96 98 16 40H: 52 83 92 21 **INPUT** 40H: 0 4 8 5 **OUTPUT** 40H: 0 4 5 8 5 **INPUT** 40H: 3 5 5 8 4 **OUTPU** 3 4 5 5 8 40H: Т Sample Calculations 10 Graphs, Outputs

| NA.      | OK PER         | SKIT                     | Teaching Process                                    | Rev No.: 1.0    |
|----------|----------------|--------------------------|-----------------------------------------------------|-----------------|
| AI KAIS, |                | Doc Code:                | SKIT.Ph5b1.F03                                      | Date: 27-2-2019 |
| *        | ANGALORE       | Title:                   | Course Lab Manual                                   | Page: 12 / 36   |
| Copyr    | ight ©2017. cA | AS. All rights reserved. |                                                     |                 |
| 11       | Results        | & Analysis               |                                                     |                 |
| 12       | Applica        | tion Areas               | Data move between processor and peripheral devices. |                 |
| 13       | Remark         | (S                       |                                                     |                 |
| 14       | Faculty        | Signature with           |                                                     |                 |
|          | Date           |                          |                                                     |                 |

# **Experiment 02**: Arithmatic Instructions.

| - | Experiment No.:                     | 2                                         | Marks                                                                                                    | 10                                                                | Date<br>Planned |  | Date           |              |
|---|-------------------------------------|-------------------------------------------|----------------------------------------------------------------------------------------------------|-------------------------------------------------------------------|-----------------|--|----------------|--------------|
| 1 | Title                               | V ~;+I                                    | l<br>nmetic Inst                                                                                                    | rustions                                                          | Planned         |  | Conducted      |              |
|   |                                     |                                           |                                                                                                    |                                                                   |                 |  |                |              |
| 2 |                                     |                                           |                                                                                                    | _                                                                 | additin,sub     |  | nultiplication | on,division, |
| 3 | Aim                                 |                                           | uare and root in assembly language ercise on arithmatic instructions.                                                                     |                                                                   |                 |  |                |              |
|   | Material /                          |                                           |                                                                                                    |                                                                   | ructions.       |  |                |              |
| 4 | Equipment Required                  | Com                                       | puter ,kiel                                                                                                    | soπware                                                           |                 |  |                |              |
| 5 | Theory, Formula, Principle, Concept |                                           |                                                                                                    |                                                                   |                 |  |                |              |
| 6 | Code Pseudo                         | MANAN AND AND AND AND AND AND AND AND AND | LP to add to DRG 0000 MOV R0,#00 MOV A,40H MOV 52H,A MOV A,41H MOV BRG 0000 OV R0,#00 OV A,40H UBB OV 52H,A OV A,41H UBB OV 51H,A MC NCAI | A,43H<br>51H,A<br>RRY<br>/ 50<br>act two 16 I<br>H<br>DH<br>A,42H | umbers.         |  |                |              |

Dept EC Prepared by

Checked by

Approved

| MSTITUTE OF                               |
|-------------------------------------------|
| <b>9</b>                                  |
| <b>E</b> ( <b>5</b> ( <b>5</b> ) <b>5</b> |
| 84MON ORE *                               |

| SKIT      | Teaching Process  | Rev No.: 1.0    |
|-----------|-------------------|-----------------|
| Doc Code: | SKIT.Ph5b1.F03    | Date: 27-2-2019 |
| Title:    | Course Lab Manual | Page: 13 / 36   |

| BANGALO     |                                | Oodi 3C Lab                  | Iviariaar     |               |        | i uş | gc. 10 / 00 |  |
|-------------|--------------------------------|------------------------------|---------------|---------------|--------|------|-------------|--|
| opyright ©2 | 2017. cAAS. All rights reserve | INC RO                       | )             |               |        |      |             |  |
|             |                                | NCARRY:M                     |               | 50H,R0        |        |      |             |  |
|             |                                | END                          |               | .,            |        |      |             |  |
|             |                                |                              |               |               |        |      |             |  |
|             |                                | 3.ALP to m                   | ultiply two 8 | bit numbers   | S.     |      |             |  |
|             |                                | ORG 0                        | 000H          |               |        |      |             |  |
|             |                                | MOV A                        | 40H           |               |        |      |             |  |
|             |                                | MOV B                        | 41H           |               |        |      |             |  |
|             |                                | MUL AE                       |               |               |        |      |             |  |
|             |                                |                              | IH,A          |               |        |      |             |  |
|             |                                |                              | H,B           |               |        |      |             |  |
|             |                                | END                          |               |               |        |      |             |  |
|             |                                | 4 ALD to di                  | ivide two 8 b | vit numbore   |        |      |             |  |
|             |                                |                              | )000H         | nt numbers.   |        |      |             |  |
|             |                                |                              | 40H           |               |        |      |             |  |
|             |                                |                              | 41H           |               |        |      |             |  |
|             |                                | DIV AI                       |               |               |        |      |             |  |
|             |                                | MOV 5                        |               |               |        |      |             |  |
|             |                                |                              | H,B           |               |        |      |             |  |
|             |                                | END                          |               |               |        |      |             |  |
|             |                                |                              |               |               |        |      |             |  |
|             |                                |                              | nd square o   | f a 8 bit num | ibers. |      |             |  |
|             |                                |                              | H0000         |               |        |      |             |  |
|             |                                |                              | 40H           |               |        |      |             |  |
|             |                                |                              | 40H           |               |        |      |             |  |
|             |                                | MUL AB<br>MOV 5 <sup>2</sup> | IH,A          |               |        |      |             |  |
|             |                                |                              | H,B           |               |        |      |             |  |
|             |                                | END 30                       | 11,0          |               |        |      |             |  |
|             |                                |                              |               |               |        |      |             |  |
| 7 Blo       |                                |                              |               |               |        |      |             |  |
|             | del Diagram, action Equation,  | 11111111                     | 40H:          | D0            | C7     | E2   | D1          |  |
|             | pected Graph                   | OUTPUT                       | 50H:          | 01            | 99     | B2   |             |  |
|             |                                |                              |               |               |        |      |             |  |
|             |                                |                              |               |               |        |      |             |  |
|             |                                | 2                            | I             |               |        | 1 1  |             |  |
|             |                                | INPUT                        | 40H:          | 4E            | 73     | F2   | AD          |  |
|             |                                | OUTPUT                       | 50H:          | 01            | C5     | 5C   |             |  |
|             |                                | 2                            |               |               |        |      |             |  |
|             |                                | 3                            |               |               |        |      |             |  |

Dept EC Prepared by

Checked by

Approved

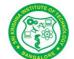

| SKIT      | Teaching Process  | Rev No.: 1.0    |
|-----------|-------------------|-----------------|
| Doc Code: | SKIT.Ph5b1.F03    | Date: 27-2-2019 |
| Title:    | Course Lab Manual | Page: 14 / 36   |

| Convei | ght ©2017. cAAS. All rights reserve            | Nd          |     |    |    |   |  |
|--------|------------------------------------------------|-------------|-----|----|----|---|--|
| Соругі | grit 62017. CAMO. All TIGHES 1656FV6           | INPUT       | 40H | 96 | 25 |   |  |
|        |                                                | OUTPUT      | 50H | 15 | AE |   |  |
|        |                                                | 4           |     |    |    |   |  |
|        |                                                | INPUT       | 40H | 32 | 05 |   |  |
|        |                                                | OUTPUT      | 50H | 00 | 0A |   |  |
|        |                                                | 5           |     |    |    |   |  |
|        |                                                | INPUT       | 40H | 0F |    |   |  |
|        |                                                | OUTPUT      | 50H | 00 | E1 |   |  |
|        |                                                |             | 1   | 1  |    | 1 |  |
| 8      | Observation Table,<br>Look-up Table,<br>Output |             |     |    |    |   |  |
| 9      | Sample<br>Calculations                         |             |     |    |    |   |  |
| 10     | Graphs, Outputs                                |             |     |    |    |   |  |
| 11     | Results & Analysis                             |             |     |    |    |   |  |
| 12     | Application Areas                              | Calculators |     |    |    |   |  |
| 13     | Remarks                                        |             |     |    |    |   |  |
| 14     | Faculty Signature with Date                    |             |     |    |    |   |  |

# **Experiment 03: Counters**

| - | Experiment No.:                                      | 3                        | Marks                             | 10             | Date<br>Planned      | Date<br>Conducted |
|---|------------------------------------------------------|--------------------------|-----------------------------------|----------------|----------------------|-------------------|
| 1 | Title                                                | Count                    | ters                              |                | Plaineu              | Conducted         |
| 2 | Course Outcomes                                      | Devel                    | op the progran                    | n for UP/DOV   | VN Counters in asser | mbly language     |
| 3 | Aim                                                  | Exerc                    | ise on DEC/I                      | NC instructi   | ons                  |                   |
| 4 | Material Equipment Required                          | Com                      | outer ,kiel sof                   | tware          |                      |                   |
| 5 | Theory, Formula Principle, Concept                   |                          | entify the key<br>entify the ider | •              | •                    |                   |
| 6 | Procedure, Program, Activity, Algorithm, Pseudo Code | OR(<br>MO\<br>LOO<br>INC | G<br>/ A<br><b>P</b> : ACALL      | 0000H<br>,#00H |                      | unter.            |
|   |                                                      | LOO                      | P1:ACALL                          | DELA           | ΑΥ                   |                   |

Dept EC

Prepared by Checked by Approved

| INSTITUTE OF       |
|--------------------|
| <b>○</b>           |
| <b>E E S S S S</b> |
| 8ANGALORE*         |

| SKIT      | Teaching Process  | Rev No.: 1.0    |
|-----------|-------------------|-----------------|
| Doc Code: | SKIT.Ph5b1.F03    | Date: 27-2-2019 |
| Title:    | Course Lab Manual | Page: 15 / 36   |

| Copyri | ght ©2017. cAAS. All rights reserve | əd.                                |
|--------|-------------------------------------|------------------------------------|
|        |                                     | DEC A                              |
|        |                                     | CJNE A, #00H, LOOP1                |
|        |                                     | SJMP \$                            |
|        |                                     |                                    |
|        |                                     | DE <b>LAY</b> ::MOV R1,#0FFH       |
|        |                                     | DECR:1:MOV R2,#0FFH                |
|        |                                     | DECR: MOV R3,#0FFH                 |
|        |                                     | HERE: DJNZ R3,HERE                 |
|        |                                     | DJNZ R2,DECR                       |
|        |                                     | DJNZ R1,DECR1                      |
|        |                                     | RET                                |
|        |                                     |                                    |
|        |                                     | 2.ALP for BCD UP/DOWNcounter.      |
|        |                                     | ORG 0000H                          |
|        |                                     |                                    |
|        |                                     | MOV A,#00H                         |
|        |                                     | LOOP: ACALL DELAY                  |
|        |                                     | ADD A,#01H                         |
|        |                                     | DA A                               |
|        |                                     | CJNE A ,#99H, LOOP                 |
|        |                                     | LOOP1:ACALL DELAY                  |
|        |                                     | ADD A,#99H                         |
|        |                                     | DA A                               |
|        |                                     | CJNE A, #00H, LOOP1                |
|        |                                     | SJMP \$                            |
|        |                                     | Ç.                                 |
|        |                                     | DELAY:MOV R1,#0FFH                 |
|        |                                     | DECR1:MOV R2,#0FFH                 |
|        |                                     |                                    |
|        |                                     | , ,                                |
|        |                                     | HERE: DJNZ R3,HERE                 |
|        |                                     | DJNZ R2,DECR                       |
|        |                                     | DJNZ R1,DECR1                      |
|        |                                     | RET                                |
|        |                                     |                                    |
|        |                                     |                                    |
| 7      | Block, Circuit,                     |                                    |
|        | Model Diagram,                      |                                    |
|        | Reaction Equation,                  |                                    |
| 8      | Expected Graph Observation Table,   | OUTDUT                             |
| 0      | Look-up Table,                      | OUTPUT:                            |
|        |                                     | 1. A: 00HFFH00H //STACK            |
|        |                                     | WINDOW                             |
|        |                                     | 2. <b>A:</b> 009900 //STACK WINDOW |
| 9      | Sample                              |                                    |
|        | Calculations                        |                                    |

Dept EC

Prepared by Checked by Approved

| WETITUTE OF THE    | SKIT                     | Teaching Process  | Rev No.: 1.0    |
|--------------------|--------------------------|-------------------|-----------------|
|                    | Doc Code:                | SKIT.Ph5b1.F03    | Date: 27-2-2019 |
| ANGALORE *         | Title:                   | Course Lab Manual | Page: 16 / 36   |
| Copyright ©2017. c | AAS. All rights reserved |                   |                 |
| 10 Granhs          | Outpute                  |                   |                 |

| Copyri | ght ©2017. cAAS. All rights reserve | od.                                                                |
|--------|-------------------------------------|--------------------------------------------------------------------|
| 10     | Graphs, Outputs                     |                                                                    |
| 11     | Results & Analysis                  |                                                                    |
| 12     | Application Areas                   | Generate PWM signal to control speed of motor or to count extrenal |
|        |                                     | events                                                             |
| 13     | Remarks                             |                                                                    |
|        | Faculty Signature with Date         |                                                                    |

•••••

# **Experiment 04: Logical Instructions**

| - | Experiment No.:                     | 4                                                                   | Marks                                                                       | 10                                                               | Date<br>Planned            |              | Date<br>Conducted |  |
|---|-------------------------------------|---------------------------------------------------------------------|-----------------------------------------------------------------------------|------------------------------------------------------------------|----------------------------|--------------|-------------------|--|
| 1 | Title                               | Logica                                                              | al Instructions                                                             |                                                                  | Plainieu                   |              | Conducted         |  |
| 2 | Course Outcomes                     |                                                                     | Develop the program for logical and boolean operations in assembly language |                                                                  |                            |              |                   |  |
| 3 | Aim                                 | Exerc                                                               | ise on logica                                                               | I instructions.                                                  |                            |              |                   |  |
| 4 | Material /<br>Equipment<br>Required | Comp                                                                | outer ,kiel sof                                                             | tware                                                            |                            |              |                   |  |
| 5 | D · · · O · ·                       |                                                                     | -                                                                           |                                                                  | to RESET t<br>on is used t |              | -                 |  |
| 6 | Procedure,                          | 1.ALP to perform the following operations on 3 bytes of data stored |                                                                             |                                                                  |                            |              |                   |  |
|   |                                     | .SET<br>bits 6                                                      | AP A A A A A A A A A A A A A A A A A A A                                    | x,#0FH<br>x,50H<br>x,42H<br>1H,A<br>form the foll<br>f 0 and 1,R | lowing oper<br>ESET the b  | oits 2 and 3 |                   |  |

| A METITUTE OF   |
|-----------------|
| <b>9</b>        |
| <b>5</b> ( 5 %) |
| SAMON ORE *     |

| SKIT      | Teaching Process  | Rev No.: 1.0    |
|-----------|-------------------|-----------------|
| Doc Code: | SKIT.Ph5b1.F03    | Date: 27-2-2019 |
| Title:    | Course Lab Manual | Page: 17 / 36   |

| Copyright ©2017. cAAS. All rights rese | rved         |            |         |                                            |     |
|----------------------------------------|--------------|------------|---------|--------------------------------------------|-----|
|                                        |              | MOV        |         | A,40H                                      |     |
|                                        |              | SETB       |         | 0E0H                                       |     |
|                                        |              |            |         |                                            |     |
|                                        |              | SETB       |         | 0E1H                                       |     |
|                                        |              | CLR        |         | 0E2H                                       |     |
|                                        |              | CLR        |         | 0E3H                                       |     |
|                                        |              | CPL        |         | 0E6H                                       |     |
|                                        |              | CPL        |         | 0E7H                                       |     |
|                                        |              | MOV        |         | 50H,A                                      |     |
|                                        |              | END        |         |                                            |     |
|                                        |              |            |         |                                            |     |
|                                        |              |            |         |                                            |     |
|                                        | ACCESSING    | BYTF.      |         |                                            |     |
|                                        | 7.00200      | <i>.</i>   |         |                                            |     |
|                                        |              | ORG        |         | 0000H                                      |     |
|                                        |              | MOV        |         | A,40H                                      |     |
|                                        |              | ORL        |         | A,#03H                                     |     |
|                                        |              | ANL        |         | A,#0F3H                                    |     |
|                                        |              | XRL        |         | A,#0C0H                                    |     |
|                                        |              |            |         |                                            |     |
|                                        |              | VOM        |         | 50H,A                                      |     |
|                                        | 0.4104       | END        | 6.41    |                                            |     |
|                                        | 3. ALP to co | ount numbe | er of 1 | 's and 0's in a given byte of data.        |     |
|                                        | ORG          | 0000H      |         |                                            |     |
|                                        | MOV          |            |         |                                            |     |
|                                        |              | R2,#00H    |         |                                            |     |
|                                        | MOV          | R3,#00H    |         |                                            |     |
|                                        | MOV          | R4,#08H    |         |                                            |     |
|                                        | CLR          | С          |         |                                            |     |
|                                        | MOV          | A,40H      |         |                                            |     |
|                                        | RPT: RLC A   |            |         |                                            |     |
|                                        | JC           | NEXT       |         |                                            |     |
|                                        | INC          |            | R2      |                                            |     |
|                                        | SJMP         | NEXT2      |         |                                            |     |
|                                        | NEXT: INC    |            |         | R3                                         |     |
|                                        | NEXT2:DJNZ   | Z R4       | ,RPT    |                                            |     |
|                                        | MOV          | 50H,R2     |         |                                            |     |
|                                        | MOV          | 51H,R3     |         |                                            |     |
|                                        | END          | 2 ,        |         |                                            |     |
|                                        |              | ck whatha  | r the c | given byte is odd or even , if it is an ev | /en |
|                                        |              |            |         | store EEH in 50H.                          | CII |
|                                        | ORG          | 0000H      |         |                                            |     |
|                                        | MOV          | A, 40H     |         |                                            |     |

| MSTITUTE OF      |
|------------------|
| 900 AT           |
| <b>E E S S S</b> |
| * BANGALORE *    |

| SKIT      | Teaching Process  | Rev No.: 1.0    |
|-----------|-------------------|-----------------|
| Doc Code: | SKIT.Ph5b1.F03    | Date: 27-2-2019 |
| Title:    | Course Lab Manual | Page: 18 / 36   |

| Copyri | Copyright ©2017. cAAS. All rights reserved. |                   |             |         |                     |                     |            |  |
|--------|---------------------------------------------|-------------------|-------------|---------|---------------------|---------------------|------------|--|
|        |                                             | RRC               | Α           |         |                     |                     |            |  |
|        |                                             | JC NEXT           |             |         |                     |                     |            |  |
|        |                                             | MOV 50H,#00H      |             |         |                     |                     |            |  |
|        |                                             | SJMP \$           |             |         |                     |                     |            |  |
|        |                                             | NEXT: MOV         | ·           |         |                     |                     |            |  |
|        |                                             | SJMP              | \$          | ι,ποι   |                     |                     |            |  |
|        |                                             | SJIVIE            | Ф           |         |                     |                     |            |  |
|        |                                             |                   |             |         |                     |                     |            |  |
| _      | D                                           |                   |             |         |                     |                     |            |  |
|        | Block, Circuit,                             |                   |             |         |                     |                     |            |  |
|        | Model Diagram,<br>Reaction Equation,        |                   |             |         |                     |                     |            |  |
|        | Expected Graph                              |                   |             |         |                     |                     |            |  |
| 8      | Observation Table,                          | 1                 |             |         |                     |                     |            |  |
|        | Look-up Table,                              |                   | 4011        |         |                     | 15                  | <b>-</b> . |  |
|        | Output                                      | INPUT             | 40H         |         | 25                  | 1B                  | 54         |  |
|        |                                             | OUTPUT            | 51H         |         | 51                  |                     |            |  |
|        |                                             |                   |             |         |                     |                     |            |  |
|        |                                             | 2.                |             |         |                     |                     |            |  |
|        |                                             |                   | _           |         | 4011                |                     | - 4        |  |
|        |                                             | INPU'             | I           |         | 40H                 | 5                   | 54         |  |
|        |                                             | OUTPL             | JT          | 50H 93  |                     |                     | 93         |  |
|        |                                             |                   | <u> </u>    |         |                     |                     |            |  |
|        |                                             | 3.                |             |         |                     |                     |            |  |
|        |                                             |                   | _           |         | 4011                |                     | 10         |  |
|        |                                             | INPU'             | l           |         | 40H                 | 8                   | 38         |  |
|        |                                             | OUTPU             | JT          |         | 50H                 | 06                  | 02         |  |
|        |                                             |                   | I.          |         |                     |                     |            |  |
|        |                                             | 4.                |             |         |                     |                     |            |  |
|        |                                             |                   | т           |         | 40U                 |                     | 24         |  |
|        |                                             | INPU'             | I           |         | 40H                 | 8                   | 34         |  |
|        |                                             | OUTPU             | JT          |         | 50H                 | C                   | 00         |  |
| 9      | Sample                                      |                   | <u> </u>    |         |                     | I                   |            |  |
|        | Calculations                                |                   |             |         |                     |                     |            |  |
| 10     | Graphs, Outputs                             |                   |             |         |                     |                     |            |  |
| 11     | Results & Analysis                          |                   |             |         |                     |                     |            |  |
| 12     | Application Areas                           | Bit masking. Code | conversion( | logic 8 | k rotate instructio | n) & serial devices |            |  |
|        | Remarks                                     |                   |             |         |                     |                     |            |  |
|        | Faculty Signature                           |                   |             |         |                     |                     |            |  |
|        | with Date                                   |                   |             |         |                     |                     |            |  |

# **Experiment 05:** Subroutines

| - | Experiment No.: | 5 | Marks | 10 | Date    | Date      |  |
|---|-----------------|---|-------|----|---------|-----------|--|
|   |                 |   |       |    | Planned | Conducted |  |

Dept EC Prepared by

Checked by

Approved

| E INSTITUTE OF                                 |
|------------------------------------------------|
| <b>100</b> € € € € € € € € € € € € € € € € € € |
|                                                |
| * PANCALORE*                                   |

| SKIT      | Teaching Process  | Rev No.: 1.0    |
|-----------|-------------------|-----------------|
| Doc Code: | SKIT.Ph5b1.F03    | Date: 27-2-2019 |
| Title:    | Course Lab Manual | Page: 19 / 36   |

| Copyri | ght ©2017. cAAS. All rights reserve              | ed.                                                                                                    |
|--------|--------------------------------------------------|----------------------------------------------------------------------------------------------------|
| 1      |                                                  | Subroutines                                                                                                    |
| 2      |                                                  | Develop the program to call subroutine within main routine in assembly language                                                                                                    |
| 3      | Aim                                              | Exercise on CALL and RET instructions.                                                                                                    |
| 4      | Material /                                       | Computer ,kiel software                                                                                                    |
|        | Equipment<br>Required                            |                                                                                                    |
| 5      | D.:                                              | LOGIC:1. In the main program separate 2 digits into two                                                                                                    |
|        |                                                  | individual single digits. Seperation Logic: AND the given byte with                                                                                                    |
|        |                                                  | 0FH to get lower digit. Swap the given byte,then AND with 0Fh to ge                                                                                                    |
|        |                                                  | the upper digit.                                                                                                    |
|        |                                                  | 2. For each digit ASCII Conversion, call the subroutine ASCII.                                                                                                    |
|        |                                                  | <b>ASCII Conversion Logic:</b> If the digit is less then 0Ah, add 30h, If digit is less then 0Ah, add 30h, If digit is less the 0Ah, add 30h, If digit is less then 0Ah, add 30h, If digit is less the 0Ah, add 30h, If digit is less the 0Ah, add 30h, If |
| -      | Due ee duure                                     | is greater than 0Ah, add 37h.                                                                                                    |
| 6      | Procedure, Program, Activity,                    | ALP to convert hexadecimal to ASCII.                                                                                                    |
|        | Algorithm, Pseudo                                |                                                                                                    |
|        | Code                                             | MOV A,50H                                                                                                    |
|        |                                                  | ANL A,#0FH ACALL ASCII                                                                                                    |
|        |                                                  | MOV 60H,A                                                                                                    |
|        |                                                  | MOV A,50H                                                                                                    |
|        |                                                  | SWAP A                                                                                                    |
|        |                                                  | ANL A,#0FH                                                                                                    |
|        |                                                  | ACALL ASCII                                                                                                    |
|        |                                                  | MOV 61H,A                                                                                                    |
|        |                                                  | SJMP \$                                                                                                    |
|        |                                                  | ASCII: CJNE A, #0AH, NEXT                                                                                                    |
|        |                                                  | SJMP NEXT2                                                                                                    |
|        |                                                  | NEXT: JC NEXT1                                                                                                    |
|        |                                                  | NEXT2:ADD A,#37H                                                                                                    |
|        |                                                  | RET                                                                                                    |
|        |                                                  | NEXT1:ADD A,#30H<br>RET                                                                                                    |
| 7      | Block, Circuit,                                  |                                                                                                    |
|        | Model Diagram, Reaction Equation, Expected Graph |                                                                                                    |
| 8      | Observation Table,<br>Look-up Table,             |                                                                                                    |
|        | Output                                           | OUTPUT 60H 45 46                                                                                                    |
|        |                                                  |                                                                                                    |
|        | + F.C                                            |                                                                                                    |

Dept EC

Prepared by Checked by Approved

| N. W.  | SKIT                                | Teaching Process          | Rev No.: 1.0    |
|--------|-------------------------------------|---------------------------|-----------------|
| N KARS | Doc Code:                           | SKIT.Ph5b1.F03            | Date: 27-2-2019 |
| * 0%   | Title:                              | Course Lab Manual         | Page: 20 / 36   |
| Copyri | ght ©2017. cAAS. All rights reserve | d.                        |                 |
| 9      | Sample                              |                           |                 |
|        | Calculations                        |                           |                 |
| 10     | Graphs, Outputs                     |                           |                 |
| 11     | Results & Analysis                  |                           |                 |
| 12     | Application Areas                   | All Programming languages |                 |
| 13     | Remarks                             |                           |                 |
| 14     | Faculty Signature                   |                           |                 |
|        | with Date                           |                           |                 |

# **Experiment 06:** Code Conversion

| - | Experiment No.:                                     | 6                                                                                                    | Marks                                                                                                    | 10           | Date<br>Planned |                           | Date<br>Conducted |            |  |  |
|---|-----------------------------------------------------|----------------------------------------------------------------------------------------------------|----------------------------------------------------------------------------------------------------|--------------|-----------------|---------------------------|-------------------|------------|--|--|
| 1 | Title                                               | Code                                                                                                    | e Convers                                                                                                    | sion         | 1 (4            |                           | - Communication   |            |  |  |
| 2 | Course Outcomes                                     | Deve<br>deci                                                                                                    | Develop the program for BCD to ASCII, ASCII to BCD, ASCII to lecimal, Decimal to ASCII, Hexa decimal to and Decimal to hexa in assembly language. |              |                 |                           |                   |            |  |  |
| 3 | Aim                                                 | Exer                                                                                                    | cise on co                                                                                                    | ode conversi | on.             |                           |                   |            |  |  |
| 4 | Material Equipment Required                         | Com                                                                                                    | Computer ,kiel software                                                                                                    |              |                 |                           |                   |            |  |  |
| 5 | Theory, Formula<br>Principle, Concept               | LOG<br>divis                                                                                                    | IC:3:Divid                                                                                                    | 100's pos    | number          | by 100d(64<br>git, divide | the rema          | ainder by  |  |  |
|   | Procedure, Program, Activity Algorithm, Pseudo Code | division is 100's position digit, divide the remainder 10d(Ah).Quotient of second division is then ten's position digit remainder is unit's position digit.  1.ALP to convert ASCII Code to binary(hexadecimal) Code.  If ASCII value is less than 40h then subtract 30h to get hexadecimal value.  If ASCII value is greater than 40h then subtract 37h to get hexadecimal value.  ORG 0000H  MOV A,50H  CJNE  A, #40H,NEXT  SJMP  FINAL  NEXT: JC  NEXT1  SUBB  A,#37H  SJMP  RESLT |                                                                                                    |              |                 |                           |                   | to get the |  |  |

Dept EC Prepared by

Checked by

Approved

| AINS | TITUTE OF TO    |
|------|-----------------|
| 1    | CALL TO SERVICE |
| IR ( | 5 ( )           |
| BA   | MON ORE         |

| SKIT      | Teaching Process  | Rev No.: 1.0    |
|-----------|-------------------|-----------------|
| Doc Code: | SKIT.Ph5b1.F03    | Date: 27-2-2019 |
| Title:    | Course Lab Manual | Page: 21 / 36   |

| Convri | ght ©2017. cAAS. All rights reserve       | ed.              |                                         |            |                     |                 |  |  |
|--------|-------------------------------------------|------------------|-----------------------------------------|------------|---------------------|-----------------|--|--|
| Соруп  | gitt 920 fr. 07 v.e. 7 til righte reserve | SUBB             |                                         | A,#30H     |                     |                 |  |  |
|        |                                           | RESLT:           | MOV 60                                  | DH,A       |                     |                 |  |  |
|        |                                           | SJMF             | •                                       | \$         |                     |                 |  |  |
|        |                                           |                  |                                         |            |                     |                 |  |  |
|        |                                           | 2. ALP to conve  | . ALP to convert to BCD to hexadecimal. |            |                     |                 |  |  |
|        |                                           |                  | H0000                                   |            |                     |                 |  |  |
|        |                                           |                  | 50H                                     |            |                     |                 |  |  |
|        |                                           |                  | #0FH                                    |            |                     |                 |  |  |
|        |                                           |                  | ?H,A                                    |            | //LD                |                 |  |  |
|        |                                           |                  | 50H                                     |            |                     |                 |  |  |
|        |                                           | SWAP A           | <b>//0</b> =1.1                         |            |                     |                 |  |  |
|        |                                           |                  | #0FH                                    |            | // LID :            | Δ 11 .          |  |  |
|        |                                           |                  | IH,A                                    |            | // UD is stored in  | A as well as in |  |  |
|        |                                           | 51H              | <b>40</b> A I I                         |            |                     |                 |  |  |
|        |                                           | MOV B,<br>MUL AE | #0AH                                    | // A = UD  | * ^ ^ L             |                 |  |  |
|        |                                           |                  |                                         | -          | //HEXA = (UD*0AH)   | +1D             |  |  |
|        |                                           | ,                | 52H<br>8H,A                             |            | //IIEAA - (UD UAII) | T LU            |  |  |
|        |                                           | END              | 71 I,A                                  |            |                     |                 |  |  |
|        |                                           | LIND             |                                         |            |                     |                 |  |  |
|        |                                           | 3. ALP to conve  | rt hexad                                | lecimal to | BCD.                |                 |  |  |
|        |                                           |                  | 000H                                    |            | 202.                |                 |  |  |
|        |                                           |                  | 40H                                     |            |                     |                 |  |  |
|        |                                           |                  | #100D                                   |            |                     |                 |  |  |
|        |                                           | DIV              |                                         | AB         |                     |                 |  |  |
|        |                                           | MOV 50           | H,A                                     |            |                     |                 |  |  |
|        |                                           | MOV A,           | #0F0H                                   |            |                     |                 |  |  |
|        |                                           | MOV B,           | #10D                                    |            |                     |                 |  |  |
|        |                                           | DIV              |                                         | AB         |                     |                 |  |  |
|        |                                           |                  | H,A                                     |            |                     |                 |  |  |
|        |                                           |                  | 2,B                                     |            |                     |                 |  |  |
|        |                                           | END              |                                         |            |                     |                 |  |  |
|        |                                           |                  |                                         |            |                     |                 |  |  |
| 7      | Block, Circuit,                           |                  |                                         |            |                     |                 |  |  |
| '      | Model Diagram,                            |                  |                                         |            |                     |                 |  |  |
|        | Reaction Equation,                        |                  |                                         |            |                     |                 |  |  |
|        | Expected Graph                            |                  |                                         |            |                     |                 |  |  |
| 8      | Observation Table,<br>Look-up Table,      |                  |                                         |            |                     |                 |  |  |
|        | Output Table,                             | INPUT            | 50H                                     | 1 42       | 2                   |                 |  |  |
|        |                                           | OUTPUT           | 60H                                     | H OE       | 3                   |                 |  |  |
|        |                                           |                  | 1                                       | 1          |                     |                 |  |  |

| THE TOP OF THE PARTY OF THE PARTY OF THE PAR | SKIT      | Teaching Process  | Rev No.: 1.0    |
|----------------------------------------------------------------------------------------------------|-----------|-------------------|-----------------|
|                                                                                                    | Doc Code: | SKIT.Ph5b1.F03    | Date: 27-2-2019 |
|                                                                                                    | Title:    | Course Lab Manual | Page: 22 / 36   |

| Copyri | ght ©2017. cAAS. All rights reserve | ed.                                             |            |      |        |    |    |    |    |
|--------|-------------------------------------|-------------------------------------------------|------------|------|--------|----|----|----|----|
|        |                                     | 2.                                              |            |      |        |    |    |    |    |
|        |                                     | INPUT                                           | 50H        | (    | 99     |    |    |    |    |
|        |                                     | OUTPUT                                          | 50H        | l 99 |        | 09 |    | 09 | 63 |
|        |                                     | 3                                               | 3          |      |        |    |    |    |    |
|        |                                     | INPUT                                           | 40H        |      | FF     |    |    |    |    |
|        |                                     | OUTPUT                                          | 50H        |      | 0      | 2  | 05 |    | 05 |
| 9      | Sample                              |                                                 |            |      |        |    |    |    |    |
|        | Calculations                        |                                                 |            |      |        |    |    |    |    |
| 10     | Graphs, Outputs                     |                                                 |            |      |        |    |    |    |    |
| 11     | Results & Analysis                  | Developed                                       | and execut | ed C | progra | m  |    |    |    |
| 12     | Application Areas                   | Keyboard, Printers and monitors (BCD to ASCII). |            |      |        |    |    |    |    |
| 13     | Remarks                             |                                                 | ·          |      |        |    |    |    |    |
| 14     | Faculty Signature with Date         |                                                 |            |      |        |    |    |    |    |

# **Experiment 07:** Timers and Serial Communication

| - | Experiment No.:                        | 8        | Marks                                                                                       | 10                    | Date          | Date                  |         |  |  |  |
|---|----------------------------------------|----------|---------------------------------------------------------------------------------------------|-----------------------|---------------|-----------------------|---------|--|--|--|
|   |                                        |          |                                                                                             |                       | Planned       | Conducted             |         |  |  |  |
| 1 | Title                                  | Timer    | Γimers and Serial Communication                                                             |                       |               |                       |         |  |  |  |
| 2 | Course Outcomes                        | -        | Develop the program to generate time delay and serial communication using assembly anguage. |                       |               |                       |         |  |  |  |
| 3 | Aim                                    | Exerc    | ise on timers                                                                               | and serial c          | ommunication. |                       |         |  |  |  |
| 4 | Material /<br>Equipment<br>Required    | Com      | Computer ,kiel software                                                                     |                       |               |                       |         |  |  |  |
| 5 | Theory, Formula,                       | Calc     | ulations:                                                                                   |                       |               |                       |         |  |  |  |
|   | Principle, Concept                     | f=100khz |                                                                                             |                       |               |                       |         |  |  |  |
|   |                                        |          |                                                                                             | *10 <sup>6</sup> s    |               |                       |         |  |  |  |
|   |                                        |          | 1 pu                                                                                        | lse=5*10 <sup>6</sup> | S             |                       |         |  |  |  |
|   |                                        | n =_     | n = <u>5*10<sup>6</sup></u> =4.61=5                                                         |                       |               |                       |         |  |  |  |
|   |                                        |          | 1.085*10 <sup>6</sup>                                                                       |                       |               |                       |         |  |  |  |
|   | initial value=65536 – n = 65531=FFFBH. |          |                                                                                             |                       |               |                       |         |  |  |  |
| 6 | Procedure,                             |          | P to gener                                                                                  | ate a squa            | re wave of 10 | 00khz using timer0 ir | n mod1. |  |  |  |
|   | Program, Activity,                     |          | ORG                                                                                         |                       | 000           | 0H                    |         |  |  |  |
|   | Algorithm, Pseudo                      |          | MOV                                                                                         |                       | TMC           | DD,#01H               |         |  |  |  |
|   | Code                                   |          |                                                                                             | AGAIN:                | MOV TL0,#0I   | -BH                   |         |  |  |  |
|   |                                        |          | MOV                                                                                         |                       |               | ,#0FFH                |         |  |  |  |

Dept EC Prepared by

Checked by

Approved

| E INSTITUTE OF            |
|---------------------------|
| <b>9</b>                  |
| <b>E</b> ( 5 ( ) <b>S</b> |
| AANGAL ORE *              |

| SKIT      | Teaching Process  | Rev No.: 1.0    |
|-----------|-------------------|-----------------|
| Doc Code: | SKIT.Ph5b1.F03    | Date: 27-2-2019 |
| Title:    | Course Lab Manual | Page: 23 / 36   |

| Copyri | ght ©2017. cAAS. All rights reserve | ed.         |              |          |               |       |         |        |        |          |
|--------|-------------------------------------|-------------|--------------|----------|---------------|-------|---------|--------|--------|----------|
|        |                                     |             | CPL          | P0.0     |               |       |         |        |        |          |
|        |                                     |             | SETB         | TR0      |               |       |         |        |        |          |
|        |                                     |             | HEI          | RE: JNB  |               |       | TF0,HE  | RE     |        |          |
|        |                                     |             | CLR          | TR0      |               |       | •       |        |        |          |
|        |                                     |             | CLR          | TF0      |               |       |         |        |        |          |
|        |                                     |             | SJMP         | 0        | Δ             | AGAIN |         |        |        |          |
|        |                                     |             | ·            |          | •             |       |         |        |        |          |
|        |                                     | 2 ALP to    | generate     | serial   | code          | usina | serial  | nort   | and    | on-chin  |
|        |                                     | timer/cou   | -            | Jorial   | oodo          | aomig | oonar   | port   | ana    | on omp   |
|        |                                     | liirici/oou | iitoi.       |          |               |       |         |        |        |          |
|        |                                     | ORG         | 3            | 00001    | 4             |       |         |        |        |          |
|        |                                     | MO\         |              | TMOE     |               | 1     |         |        |        |          |
|        |                                     | MO\         |              | TH1,#    |               | Ī     |         |        |        |          |
|        |                                     | MO\         |              | SCO      |               |       |         |        |        |          |
|        |                                     | SET         |              | TR1      | <b>1,5011</b> |       |         |        |        |          |
|        |                                     |             |              | IKI      | Λ 441         | CI    |         |        |        |          |
|        |                                     | UP: M       |              | OEND     | A,#'          | 5     |         |        |        |          |
|        |                                     | ACA         |              | SEND     |               |       |         |        |        |          |
|        |                                     | MO\         |              | A,#'K    |               |       |         |        |        |          |
|        |                                     |             | LL SEND      | A //!!!  |               |       |         |        |        |          |
|        |                                     | MO\         |              | A,#'I'   |               |       |         |        |        |          |
|        |                                     | ACA         |              | SEND     |               |       |         |        |        |          |
|        |                                     | MO\         | •            | #'T'     |               |       |         |        |        |          |
|        |                                     | ACA         |              | SEND     |               |       |         |        |        |          |
|        |                                     | MO\         |              | A, #'    | •             |       |         |        |        |          |
|        |                                     | SJM         | Р            | UP       |               |       |         |        |        |          |
|        |                                     | SEND: N     | <b>/</b> ∩\/ |          | SBUF          | = Δ   |         |        |        |          |
|        |                                     | HERE:       |              |          | TI,HE         |       |         |        |        |          |
|        |                                     | CLR         |              | TI       | 11,111        | _  \  |         |        |        |          |
|        |                                     | RET         |              | 11       |               |       |         |        |        |          |
|        |                                     | KEI         |              |          |               |       |         |        |        |          |
|        |                                     |             |              |          |               |       |         |        |        |          |
| 7      | Block, Circuit,                     |             |              |          |               |       |         |        |        |          |
| '      | Model Diagram,                      |             |              |          |               |       |         |        |        |          |
|        | Reaction Equation,                  |             |              |          |               |       |         |        |        |          |
|        | Expected Graph                      |             |              |          |               |       |         |        |        |          |
| 8      | Observation Table,                  |             |              |          |               |       |         |        |        |          |
|        | Look-up Table,                      | 2.SKIT SI   | KIT SKIT SK  | KIT SKIT | SKIT          | SKIT  | SKIT SŁ | KIT SK | KIT Sk | KIT SKIT |
|        | Output                              |             | T SKIT SKI   |          |               |       |         |        |        |          |
|        |                                     | SKIT SKI    | T SKIT SKIT  | Γ        |               |       |         |        |        |          |
| 9      | Sample                              |             |              |          |               |       |         |        |        |          |
|        | Calculations Graphs, Outputs        |             |              |          |               |       |         |        |        |          |
| 1 4 1  | ('ranha ()utauta                    | 1           |              |          |               |       |         |        |        |          |

| ALIGALON | SKIT      | Teaching Process  | Rev No.: 1.0    |
|----------|-----------|-------------------|-----------------|
|          | Doc Code: | SKIT.Ph5b1.F03    | Date: 27-2-2019 |
|          | Title:    | Course Lab Manual | Page: 24 / 36   |

| ,,, | ght ©2017. cAAS. A |           | d.                                                                                                    |
|-----|--------------------|-----------|----------------------------------------------------------------------------------------------------|
| 11  | Results & A        | Analysis  |                                                                                                    |
| 12  | Application        |           | Use for generating precise time delays in many electronic equipment such as CPU, washing Machine and microwave oven. Long distance communication. |
| 13  | Remarks            |           |                                                                                                    |
| 14  | Faculty            | Signature |                                                                                                    |
|     | with Date          |           |                                                                                                    |

# **Experiment 08:** Stepper Motor Interface

| - | Experiment No.:                     | 8                                                                                                    | Marks                                                                                                    | 10             | Date<br>Planned |              | Date<br>Conducted |    |
|---|-------------------------------------|----------------------------------------------------------------------------------------------------|----------------------------------------------------------------------------------------------------|----------------|-----------------|--------------|-------------------|----|
| 1 | Title                               | Stepp                                                                                                    | er Motor Inter                                                                                                    | face           | '               |              |                   |    |
| 2 | Course Outcomes                     | Devel                                                                                                    | Develop the program to interface stepper motor with 8051 using hardware boards                                                                                                    |                |                 |              |                   |    |
| 3 | Aim                                 | Exerc                                                                                                    | ise on stepp                                                                                                    | er motor inter | face with 805   | 1.           |                   |    |
| 4 | Material /<br>Equipment<br>Required | Comp                                                                                                    | Computer ,kiel software                                                                                                    |                |                 |              |                   |    |
| 5 | Principle, Concept                  | Stepper motor is an electromechanical device which converts electrical pulses into discrete mechanical movements. The shaft or spindle of a stepper motor rotates in discrete step increments when electrical command pulses are applied to it in the proper sequence. The motors rotation has several direct relationships to these applied input pulses. The sequence of the applied pulses is directly related to the direction of motor shafts rotation. The speed of the motor shafts rotation is directly related to the frequency of the input pulses and the length of rotation is directly related to the number of input pulses applied. |                                                                                                    |                |                 |              |                   |    |
| 6 |                                     | #incl<br>void<br>void<br>while<br>P0=(<br>delay<br>P0=(<br>delay<br>delay                                                                                                    | ude <reg51 0x33;="" 0x66;="" 0x99;="" 0xcc;<="" delay(unsi="" e(1){="" main(){="" td="" y(1);=""><td>.h&gt;</td><th>epper moto</th><th>r in clockwi</th><th>se direction</th><th>1.</th></reg51> | .h>            | epper moto      | r in clockwi | se direction      | 1. |

Dept EC Prepared by

Checked by Approved

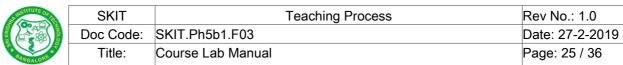

| WGALO         |                                                                                                    |                                                                                                    | . ago. 20 / 00                                                                                                    |                                                                                                    |
|---------------|----------------------------------------------------------------------------------------------------|----------------------------------------------------------------------------------------------------|----------------------------------------------------------------------------------------------------|----------------------------------------------------------------------------------------------------|
| ght ©2017. c. | AAS. All rights reserve                                                                                                 | d.                                                                                                    |                                                                                                    |                                                                                                    |
|               |                                                                                                    | }                                                                                                    |                                                                                                    |                                                                                                    |
|               |                                                                                                    | }                                                                                                    |                                                                                                    |                                                                                                    |
|               |                                                                                                    | void main(unsigned int value){                                                                                                    |                                                                                                    |                                                                                                    |
|               |                                                                                                    | unsigned int i,j;                                                                                                    |                                                                                                    |                                                                                                    |
|               |                                                                                                    | for (i = 0; i < 100; i++)                                                                                                    |                                                                                                    |                                                                                                    |
|               |                                                                                                    | for (j = 0 ;j < value; j++)                                                                                                    |                                                                                                    |                                                                                                    |
|               |                                                                                                    | ,                                                                                                    |                                                                                                    |                                                                                                    |
|               |                                                                                                    | }                                                                                                    |                                                                                                    |                                                                                                    |
| Block,        | Circuit,                                                                                                    |                                                                                                    |                                                                                                    |                                                                                                    |
| Model         | Diagram,                                                                                                    |                                                                                                    |                                                                                                    |                                                                                                    |
| Reaction      | on Equation,                                                                                                    |                                                                                                    |                                                                                                    |                                                                                                    |
| Expecte       | ed Graph                                                                                                    |                                                                                                    |                                                                                                    |                                                                                                    |
| Observ        | ation Table,                                                                                                    |                                                                                                    |                                                                                                    |                                                                                                    |
| Look-u        | p Table,                                                                                                    |                                                                                                    |                                                                                                    |                                                                                                    |
| Output        |                                                                                                    |                                                                                                    |                                                                                                    |                                                                                                    |
| Sample        | )                                                                                                    |                                                                                                    |                                                                                                    |                                                                                                    |
| Calcula       | itions                                                                                                    |                                                                                                    |                                                                                                    |                                                                                                    |
| Graphs        | , Outputs                                                                                                    |                                                                                                    |                                                                                                    |                                                                                                    |
| Results       | & Analysis                                                                                                    | Developed and executed C program                                                                                                    |                                                                                                    |                                                                                                    |
| Applica       | tion Areas                                                                                                    | Automation systems, image scanners, computer p                                                                                                    | rinters and                                                                                                    | disc                                                                                                    |
|               |                                                                                                    | drivers.                                                                                                    |                                                                                                    |                                                                                                    |
| Remark        | KS                                                                                                    |                                                                                                    |                                                                                                    |                                                                                                    |
| Faculty       | Signature                                                                                                    |                                                                                                    |                                                                                                    |                                                                                                    |
| with Da       | ite                                                                                                    |                                                                                                    |                                                                                                    |                                                                                                    |
|               | Block,<br>Model<br>Reactic<br>Expect<br>Observ<br>Look-u<br>Output<br>Sample<br>Calcula<br>Graphs<br>Results<br>Applica | Block, Circuit, Model Diagram, Reaction Equation, Expected Graph Observation Table, Look-up Table, Output Sample Calculations Graphs, Outputs Results & Analysis Application Areas | Model Diagram, Reaction Equation, Expected Graph Observation Table, Look-up Table, Output Sample Calculations Graphs, Outputs Results & Analysis Developed and executed C program Application Areas Automation systems, image scanners, computer p drivers.  Remarks Faculty Signature | } } void main(unsigned int value){ unsigned int i,j; for (i = 0; i < 100; i++) for (j = 0 ; j < value; j++) ; } Block, Circuit, Model Diagram, Reaction Equation, Expected Graph Observation Table, Look-up Table, Output Sample Calculations Graphs, Outputs Results & Analysis Developed and executed C program Application Areas Application Areas Automation systems, image scanners, computer printers and drivers.  Remarks Faculty Signature |

## **Experiment 09:** DC Motor Interface

| - | Experiment No.:                     | 9                                                                                                    | Marks                                                                      | 10         | Date<br>Planned |       | Date<br>Conducted |  |
|---|-------------------------------------|----------------------------------------------------------------------------------------------------|----------------------------------------------------------------------------|------------|-----------------|-------|-------------------|--|
| 1 | Title                               | DC I                                                                                                    | Motor Interf                                                               | ace        |                 |       |                   |  |
| 2 | Course Outcomes                     |                                                                                                    | Develop the program to interface DC motor with 8051 using hardware boards. |            |                 |       |                   |  |
| 3 | Aim                                 | Exer                                                                                                    | cise on DC                                                                 | motor inte | rface with 8    | 8051. |                   |  |
| 4 | Material /<br>Equipment<br>Required | Computer ,kiel software                                                                                                    |                                                                            |            |                 |       |                   |  |
| 5 | Principle, Concept                  | DC motors are used in many applications like process control and automation in an industry, robotics, consumer electronics, office automation equipment like printers and scanners etc. One can consider the use of a DC motor wherever there is need to control the motion of an object. Speed control of the motor is important in the applications involving them. For example, in an audio system, the DC motor that drives the cassette should always run at a fixed speed. |                                                                            |            |                 |       |                   |  |

| A INSTITUTE OF            |
|---------------------------|
| <b>○</b>                  |
| <b>E</b> ( 5 ( ) <b>5</b> |
| * BANGALORE *             |

| SKIT      | Teaching Process  | Rev No.: 1.0    |
|-----------|-------------------|-----------------|
| Doc Code: | SKIT.Ph5b1.F03    | Date: 27-2-2019 |
| Title:    | Course Lab Manual | Page: 26 / 36   |

Like wise, there are applications where the speed of the DC motor has to change according to some defined conditions. The DC motor used in this interface module is a 12V, 4W motor that can be seen in many electronic equipments. The circuit to control the speed of the motor follows a general concept and can be applied to DC motors of higher capacity also. The pulse width modulation technique is used to vary the speed of the DC motor. The frequency of the pulses is 120Hz. Keeping the frequency constant, the width of the pulses is used to change the speed. When the pulse width is minimum, the speed is minimum and when the width is maximum, the speed is maximum (2400rpm). The ramp and pedestal technique is used to change the pulse width and thereby the speed

```
6 Procedure,
                   write a C-program to control DC motor.
            Activity, #include<rreg51.h>
  Program,
             Pseudo#include<stdio.h>
  Algorithm,
  Code
                   void delay(void);
                   sbit motor pin 1=P2<sup>1</sup>;
                   sbit motor_pin_2=P2^3;
                   sbit en bit=P2^0;
                   void main( ){
                   en bit=1;
                   do{
                   motor_pin_1=1; // ANTICLOCKWISE
                   motor_pin_2=0;
                   delay();
                   motor_pin_1=1;
                   motor_pin_2=1; //STOP
                   delay();
                   motor_pin_1=0;
                   motor pin 2=1; // CLOCKWISE
                   delay();
                   motor pin 1=0;
                   motor_pin_2=0; //STOP
                   delay();
                   } while(1);
                   void delay(){
                   int i,j;
                   for (i = 0; i < 1000; i++)
                   for (j = 0; j < 1000; j++)
```

| See II | SKIT                                | Teaching Process                                              | Rev No.: 1.0    |
|--------|-------------------------------------|---------------------------------------------------------------|-----------------|
| A KAR  | Doc Code:                           | SKIT.Ph5b1.F03                                                | Date: 27-2-2019 |
| *      | Title:                              | Course Lab Manual                                             | Page: 27 / 36   |
| Copyri | ght ©2017. cAAS. All rights reserve | ed.                                                           |                 |
|        |                                     | }                                                             |                 |
|        |                                     |                                                               |                 |
|        |                                     |                                                               |                 |
|        |                                     |                                                               |                 |
| 7      | Block, Circuit,                     |                                                               |                 |
|        | Model Diagram,                      |                                                               |                 |
|        | Reaction Equation,                  |                                                               |                 |
|        | Expected Graph                      |                                                               |                 |
| 8      | Observation Table,                  |                                                               |                 |
|        | Look-up Table,                      |                                                               |                 |
|        | Output                              |                                                               |                 |
| 9      | Sample                              |                                                               |                 |
|        | Calculations                        |                                                               |                 |
| 10     | Graphs, Outputs                     |                                                               |                 |
| 11     | Results & Analysis                  | Developed and executed C program                              |                 |
| 12     | Application Areas                   | Elevators, air compressor, vaccum cleaner and hair driver etc |                 |
|        |                                     |                                                               |                 |
|        |                                     |                                                               |                 |

# **Experiment 10 :** LCD Interface

Signature

14 Faculty

with Date

| - | Experiment No.:                                 | 10                                                                   | Marks                                                                                                    | 10                                                                                                    | Date<br>Planned                       |             | Date<br>Conducted |      |       |
|---|-------------------------------------------------|----------------------------------------------------------------------|----------------------------------------------------------------------------------------------------|----------------------------------------------------------------------------------------------------|---------------------------------------|-------------|-------------------|------|-------|
| 1 | Title                                           | LCD                                                                  | Interface                                                                                                    | 9                                                                                                    |                                       |             |                   |      |       |
| 2 | Course Outcomes                                 | Deve                                                                 | lop the                                                                                                    | C program                                                                                                    | to interface                          | LCD PAI     | NEL with          | 8051 | using |
|   |                                                 | hard                                                                 | ware boa                                                                                                    | ards.                                                                                                    |                                       |             |                   |      |       |
| 3 | Aim                                             | Exer                                                                 | cise on L                                                                                                    | CD interface                                                                                                    | with 8051.                            |             |                   |      |       |
|   | Material /<br>Equipment<br>Required             | Com                                                                  | puter ,kie                                                                                                    | el software                                                                                                    |                                       |             |                   |      |       |
|   | Theory, Formula, Principle, Concept             |                                                                      |                                                                                                    |                                                                                                    |                                       |             |                   |      |       |
|   | Program, Activity,<br>Algorithm, Pseudo<br>Code | #incl<br>#incl<br>#defi<br>#defi<br>#defi<br>#defi<br>xdata<br>xdata | ude <intended of="" port="" t<="" th="" the=""><th>display the tell (8051.h&gt; and ard.h&gt; and ard.h&gt; TA 0x2040 TB 0x2041 TC 0x2042 and are the tell (1960) and the tell (1960) and the tell (1960) and the tell (1960) and the tell (1960) and the tell (1960) and the tell (1960) and the tell (1960) and the tell (1960) and the tell (1960) and the tell (1960) and the tell (1960) and the tell (1960) and tell (1960) and tell</th><th>55_cntl ;<br/>55_porta ;<br/>55_portb ;</th><th>e on LCD sc</th><th>reen</th><th></th><th></th></intended> | display the tell (8051.h> and ard.h> and ard.h> TA 0x2040 TB 0x2041 TC 0x2042 and are the tell (1960) and the tell (1960) and the tell (1960) and the tell (1960) and the tell (1960) and the tell (1960) and the tell (1960) and the tell (1960) and the tell (1960) and the tell (1960) and the tell (1960) and the tell (1960) and the tell (1960) and tell (1960) and tell | 55_cntl ;<br>55_porta ;<br>55_portb ; | e on LCD sc | reen              |      |       |

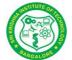

| SKIT      | Teaching Process  | Rev No.: 1.0    |
|-----------|-------------------|-----------------|
| Doc Code: | SKIT.Ph5b1.F03    | Date: 27-2-2019 |
| Title:    | Course Lab Manual | Page: 28 / 36   |

```
xdata unsigned char *buff_ptr;
idata unsigned char temp1,adc_val;
void main ()
buff_ptr=buff; // mem. locn to hold add data to display
p8255_porta = PORTA;
p8255 portc = PORTC;
p8255_portb = PORTB;
p8255 cntl = CNTL;
*p8255_cntl = 0x98;// Ppa=i/p,Pb=o/p,PCu=i/p,PCl=o/p,
*p8255 cntl = 0x03;// channel 1 selection Wr=1,PC1=1
*p8255_cntl = 0x00;// start=0, PC0=0
delay(200);
while(1)
p8255_porta = PORTA;
p8255 portc = PORTC;
p8255_portb = PORTB;
p8255_cntl = CNTL;
*p8255_cntl = 0x01;// start=1,PC0=1
delay(200);
*p8255_cntl = 0x00;// start=0, PC0=0// check for eoc,PC7=1
do
temp1=*p8255_portc;
temp1=temp1 & 0x80;
} while(temp1 != 0x80);
//delay(200);// after eoc, read the adc data from PA
adc_val = *p8255_porta;// display adc result on the data field
*buff_ptr = adc_val;
// This assembly program displays the adc val on LCD screen
ACC=*buff_ptr;
asm a.#00h
asm da a
asm mov r6,a
asm Icall 677dh
asm mov r0,0ffh
asm mov r1,0ffh
asm Icall 6850h
asm mov r0,0ffh
asm mov r1,0ffh
```

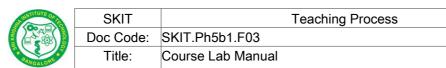

| Copyri | ght ©2017. cAAS. All rights reserve | ed.                                                          |
|--------|-------------------------------------|--------------------------------------------------------------|
|        |                                     | asm Icall 6850h                                              |
|        |                                     | delay(200);                                                  |
|        |                                     | } // end of while(1)                                         |
|        |                                     | }                                                            |
| 7      | Block, Circuit,                     |                                                              |
|        | Model Diagram,                      |                                                              |
|        | Reaction Equation,                  |                                                              |
|        | Expected Graph                      |                                                              |
| 8      | Observation Table,                  |                                                              |
|        | Look-up Table,                      |                                                              |
|        | Output                              |                                                              |
| 9      | Sample                              |                                                              |
|        | Calculations                        |                                                              |
| 10     | Graphs, Outputs                     |                                                              |
| 11     | Results & Analysis                  | Developed and executed C program                             |
| 12     | Application Areas                   | Bank Token display, Bus stop display , digital watch, TV etc |
| 13     | Remarks                             |                                                              |
| 14     | Faculty Signature with Date         |                                                              |

## **Experiment 11: DAC Interface**

| - | Experiment No.:                                 | 11                                                                                                    | Marks                                                       | 10                                | Date<br>Planned | Date<br>Conducted   |              |
|---|-------------------------------------------------|----------------------------------------------------------------------------------------------------|-------------------------------------------------------------|-----------------------------------|-----------------|---------------------|--------------|
| 1 | Title                                           | DAC Interface                                                                                                    |                                                             |                                   |                 |                     |              |
| 2 |                                                 | Develop the C program to interface DAC with 8051 to generate sine, square, triangular and ramp waveforms using hardware boards. |                                                             |                                   |                 |                     |              |
| 3 | Aim                                             | Exer                                                                                                    | cise on DA                                                  | C interface                       | e with 8051.    |                     |              |
| 4 | Material /<br>Equipment<br>Required             | quipment                                                                                                    |                                                             |                                   |                 |                     |              |
| 5 | Theory, Formula, Principle, Concept             |                                                                                                    |                                                             |                                   |                 |                     |              |
| 6 | Program, Activity,<br>Algorithm, Pseudo<br>Code | #incl<br>void<br>void                                                                                                    | ude <reg51<br>delay(char<br/>main( ){<br/>e (1){</reg51<br> | .h><br>);<br>=0x00;<br>00);<br>F; | erate rectangu  | ılar wave using DAC | C interface. |

Dept EC Prepared by

Checked by

Approved

Rev No.: 1.0

Page: 29 / 36

Date: 27-2-2019

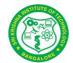

| SKIT      | Teaching Process  | Rev No.: 1.0    |
|-----------|-------------------|-----------------|
| Doc Code: | SKIT.Ph5b1.F03    | Date: 27-2-2019 |
| Title:    | Course Lab Manual | Page: 30 / 36   |

opyright ©2017. cAAS. All rights reserved. void delay(char value){ unsigned int i; for(i = 0; i < value; i++)} A 8051 C program to generate square wave using DAC interface. #include<reg51.h> void delay(char); void main(){ while(1){ P2=0x00;delay(50); P2=0xFF; delay(50) } void delay(char value){ unsigned int i; for(i = 0; i < value; i++) } A C-program to generate a ramp waveform using DAC interface. #include<reg51.h> void main(){ unsigned char i; while(1){ for(i = 0;  $i \le 255$ ; i++) P2 = i;} } A C-program to generate a triangular waveform using DAC interface

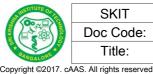

| SKIT      | Teaching Process  | Rev No.: 1.0    |
|-----------|-------------------|-----------------|
| Doc Code: | SKIT.Ph5b1.F03    | Date: 27-2-2019 |
| Title:    | Course Lab Manual | Page: 31 / 36   |

in 8051. #include<reg51.h> void main(){ unsigned char i; while(1){ for(i = 0; i < 255; i++) P2 = i; for(i = 255; i > 0; i--) P2 = i;} A program to generate sine wave using DAC interface in 8051. #include<reg51.h> void main(){ unsigned int i; unsigned char table[13]={128,192,238,255,238,192,128,64,17,0,17,64,128}; while(1){ for (i = 0; i < 13; i++)P0 = table[i]; } 7 Block, Circuit, Model Diagram, Reaction Equation, **Expected Graph** 8 Observation Table, Look-up Table, Output 9 Sample Calculations 10 Graphs, Outputs 11 Results & Analysis Developed and executed C program **ECG Machines** 12 Application Areas 13 Remarks 14 Faculty Signature with Date

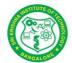

| SKIT      | Teaching Process  | Rev No.: 1.0    |
|-----------|-------------------|-----------------|
| Doc Code: | SKIT.Ph5b1.F03    | Date: 27-2-2019 |
| Title:    | Course Lab Manual | Page: 32 / 36   |

# **Experiment 12 : ADC Interface**

| - | Experiment No.:                                      | 12                                                                                                    | Marks                                                                                                    | 10                                                                                                    | Date<br>Planned                                                                                      |                                                | Date<br>Conducted          |     |  |
|---|------------------------------------------------------|----------------------------------------------------------------------------------------------------|----------------------------------------------------------------------------------------------------|----------------------------------------------------------------------------------------------------|----------------------------------------------------------------------------------------------------|------------------------------------------------|----------------------------|-----|--|
| 1 | Title                                                | ADC Interface                                                                                                    |                                                                                                    |                                                                                                    |                                                                                                    |                                                |                            |     |  |
| 2 |                                                      |                                                                                                    | Develop the C program to interface ADC with 8051 for temperature control using hardware board.                                                                                                    |                                                                                                    |                                                                                                    |                                                |                            |     |  |
| 3 | Aim                                                  | Exer                                                                                                    | xercise on ADC interface with 8051.                                                                                                    |                                                                                                    |                                                                                                    |                                                |                            |     |  |
|   | Material /<br>Equipment<br>Required                  | Com                                                                                                    | Computer ,kiel software                                                                                                    |                                                                                                    |                                                                                                    |                                                |                            |     |  |
|   | Theory, Formula, Principle, Concept                  |                                                                                                    |                                                                                                    |                                                                                                    |                                                                                                    |                                                |                            |     |  |
| 6 | Procedure, Program, Activity, Algorithm, Pseudo Code | #incl<br>unsig<br>read<br>{<br>unsig<br>P2_3<br>statu<br>while<br>{ statu<br>P2_2<br>P2_1<br>High<br>P2_1<br>P2_1 | I_adc()  gned chars  B = 1; // Sta  B = 1; // Sta  B = P1; //R  E((status & litus = P1; // Act  D = 0; // Act  D = 0; // Act  D = 1; // Dea  D = 1; // Dea  D = 1; // Dea  D = 1; // Dea  D = 1; // Dea  D = 1; // Sta  D = 1; // Dis  D = 1; // Sta | Ic; Low_adc,H status; art convers lead status 0x01) != 0x able output stivate B1 to activate B1 stivate B9 to gh_adc & 0 | ion of ADC of ADC (01) s b B8 output wer byte of to B8 outp b B12 and F gher byte of x0F; to B12 and | s<br>ADC and p<br>uts<br>POL, over r<br>of ADC | place in R0<br>range outpu | uts |  |
|   |                                                      | float                                                                                                    | Temp,Vol,                                                                                                    | Res;                                                                                                    |                                                                                                    |                                                |                            |     |  |

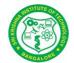

| SKIT      | Teaching Process  | Rev No.: 1.0    |
|-----------|-------------------|-----------------|
| Doc Code: | SKIT.Ph5b1.F03    | Date: 27-2-2019 |
| Title:    | Course Lab Manual | Page: 33 / 36   |

```
unsigned char Temp1;
                   unsigned char Temp2, Temp3; P0 = 0xFF; // Make port 0 as input
                   P2 = 0xFF; // Make port 2 as high now the relay is on.
                   P1_1 = 0; // switch OFF relay
                   P2 3 = 0; // STOP conversion of ADC
                   relay = 10;
                   while(1) {
                   read_adc(); //Read ADC
                   Adc = High adc;
                   Adc <<= 8;
                   Adc = Adc | Low adc;
                   if( (Adc > 0x656) && (relay != 0)) //IF greater than 0x0656 Switch OFF
                   relay
                   CIrLcd();
                   WriteString("RELAY OFF");
                   P1 1 = 0;
                   relay = 0;
                   else if ( (Adc < 0x5b9) && (relay!= 1)) //IF less than 0x05B9 Switch
                   ON relay
                   ClrLcd();
                   WriteString("RELAY ON");
                   P1_1 = 1; relay = 1;
                   }
                   Vol =-((Adc/10)*0.000488); //voltage before amplifier
                   Res =((100*(1.8-Vol)-100*Vol)*100) /(100*Vol + 100*(1.8+Vol));//
                   Resistance Value Res = Res - 100; Temp = Res/ 0.384;
                   Temp1 = Temp;
                   Temp2 = 0x30 + (Temp1 / 0x0A);
                   Temp3 = 0x30 + (Temp1 \% 0x0A);
                   GotoXY(0,1);
                   WriteString("Temperature ");
                   WriteChar(Temp2);
                   WriteChar(Temp3);
                   WriteString("C");
                   }
7 Block,
             Circuit.
  Model
           Diagram,
  Reaction Equation,
```

| AL IN    | TITUTE OF THE        | SKIT                     | Teaching Process  | Rev No.: 1.0    |
|----------|----------------------|--------------------------|-------------------|-----------------|
| Doc Code |                      | Doc Code:                | SKIT.Ph5b1.F03    | Date: 27-2-2019 |
| * 84     | WGALORE A            | Title:                   | Course Lab Manual | Page: 34 / 36   |
| Copyri   | ght ©2017. cA        | AAS. All rights reserved | l.                |                 |
|          | Expected Graph       |                          |                   |                 |
| 8        | 8 Observation Table, |                          |                   |                 |
|          | Look-up Table,       |                          |                   |                 |
|          | Output               |                          |                   |                 |
| 9        | 9 Sample             |                          |                   |                 |
|          | Calcula              | tions                    |                   |                 |

10 Graphs, Outputs 11 Results & Analysis Developed and executed C program to interface ADC with 8051 for temperature control using hardware board. 12 Application Areas Computer, mobile and in all data acquisition systems 13 Remarks 14 Faculty

## **Experiment 13:** Elevator Interface

with Date

Signature

| - | Experiment No.:                                 | 13                           | Marks                                                                       | 10            | Date<br>Planned         |                                                                                                   | Date<br>Conducted |                   |  |
|---|-------------------------------------------------|------------------------------|-----------------------------------------------------------------------------|---------------|-------------------------|---------------------------------------------------------------------------------------------------|-------------------|-------------------|--|
| 1 | Title                                           | Elevator Interface           |                                                                             |               |                         |                                                                                                   |                   |                   |  |
| 2 |                                                 |                              | Develop the C program to interface elevator with 8051 using hardware board. |               |                         |                                                                                                   |                   |                   |  |
| 3 | Aim                                             | Exer                         | cise on ele                                                                 | evator interf | ace with 8              | 051.                                                                                              |                   |                   |  |
| 4 | Material /<br>Equipment<br>Required             | Com                          | iputer ,kiel                                                                | software      |                         |                                                                                                   |                   |                   |  |
| 5 | ·                                               |                              |                                                                             |               |                         | causes a ur Flip-flops). Also, the ne Flip-Flop 5, PA6, and tor can be see port lines are used to |                   |                   |  |
| 6 | Program, Activity,<br>Algorithm, Pseudo<br>Code | void<br>mair<br>unsi<br>FCIr | gned char<br>[9]={0xff,0x                                                   |               | unsigned<br>3,0xff,0x0B | d<br>6,0xff,0xff,0                                                                                |                   | ff,0x09};<br>char |  |

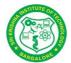

| SKIT      | Teaching Process  | Rev No.: 1.0    |
|-----------|-------------------|-----------------|
| Doc Code: | SKIT.Ph5b1.F03    | Date: 27-2-2019 |
| Title:    | Course Lab Manual | Page: 35 / 36   |

```
P0 = 0x00; P0 = 0x0f0;
                     while(1) {
                     P1 = 0x0f;
                     ReqFir = P1 \mid 0x0f0;
                     while(RegFlr == 0x0ff)
                     ReqFIr = P1 | 0x0f0; //Read Request Floor from P1
                     RegFlr = ~RegFlr;
                     if(CurFIr == ReqFIr) //If Request floor is equal to Current Floor
                     P0 = FClr[CurFlr]; //Clear Floor Indicator
                     continue; //Go up to read again
                     else if(CurFIr > ReqFIr) //If Current floor is > request floor
                     i = Flr[CurFlr] - Flr[ReqFlr]; //Get the no of floors to travel
                     j = Flr[CurFlr]; for(;i>0;i--) // Move the indicator down
                     P0 = 0x0f0|i;
                     j--;
                     delay(50000);
                     }
                     else // If Current floor is < request floor
                     { i = Flr[ReqFlr] - Flr[CurFlr]; //Get the no of floors to travel
                     j = Flr[CurFlr];
                     for(;i>0;i--) // Move the indicator Up
                     \{ P0 = 0x0f0 \mid j;
                     j++:'
                     delay(50000);
                     CurFIr = ReqFIr; // Update Current floor
                     P0 = FClr[CurFlr]; // Clear the indicator
                     void delay(unsigned int x)
                     for(;x>0;x--);
7 Block,
              Circuit.
  Model
            Diagram,
  Reaction Equation,
```

| CITIE                |           |                   |
|----------------------|-----------|-------------------|
| No INSTITUTE ON INC. | SKIT      | Teaching Process  |
|                      | Doc Code: | SKIT.Ph5b1.F03    |
| SANGALORE *          | Title:    | Course Lab Manual |

| Title:                                      | Course Lab Manual                                                                                                    | Page: 36 / 36                                                                                                    |  |  |  |  |  |  |
|---------------------------------------------|----------------------------------------------------------------------------------------------------|----------------------------------------------------------------------------------------------------|--|--|--|--|--|--|
| copyright ©2017. cAAS. All rights reserved. |                                                                                                    |                                                                                                    |  |  |  |  |  |  |
| Expected Graph                              |                                                                                                    |                                                                                                    |  |  |  |  |  |  |
| Observation Table                           |                                                                                                    |                                                                                                    |  |  |  |  |  |  |
| Look-up Table                               |                                                                                                    |                                                                                                    |  |  |  |  |  |  |
| Output                                      |                                                                                                    |                                                                                                    |  |  |  |  |  |  |
| Sample                                      |                                                                                                    |                                                                                                    |  |  |  |  |  |  |
| Calculations                                |                                                                                                    |                                                                                                    |  |  |  |  |  |  |
| Graphs, Outputs                             |                                                                                                    |                                                                                                    |  |  |  |  |  |  |
| Results & Analysis                          | Developed and executed C program to interface ele                                                                                      | evator with 8051                                                                                                    |  |  |  |  |  |  |
|                                             | using hardware board.                                                                                                    |                                                                                                    |  |  |  |  |  |  |
| Application Areas                           | In all multistorage building                                                                                                    |                                                                                                    |  |  |  |  |  |  |
| Remarks                                     |                                                                                                    |                                                                                                    |  |  |  |  |  |  |
|                                             |                                                                                                    |                                                                                                    |  |  |  |  |  |  |
|                                             | Expected Graph Observation Table Look-up Table Output Sample Calculations Graphs, Outputs Results & Analysis Application Areas Remarks | Expected Graph Observation Table, Look-up Table, Output Sample Calculations Graphs, Outputs  Results & Analysis Developed and executed C program to interface eleusing hardware board.  Application Areas In all multistorage building  Remarks Faculty Signature |  |  |  |  |  |  |

Rev No.: 1.0 Date: 27-2-2019